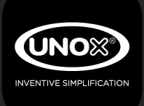

#### **Feedback**

Per qualsiasi domanda:

#### alberto.zanella@unox.it

Per invio CV

 info@unox.it

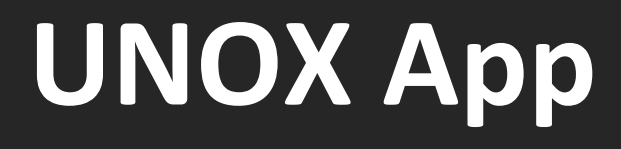

#### **Alberto Zanella**

**In Unox IT data manager, ovvero responsabilità Ing. Elettronico** Diverse esperienze in aziende del settore come IT project manager, IT manager, esperienza in Lean. sviluppi progetti IT nell'ambito della customer experience (IOT, app, CRM, sito web ecc...).

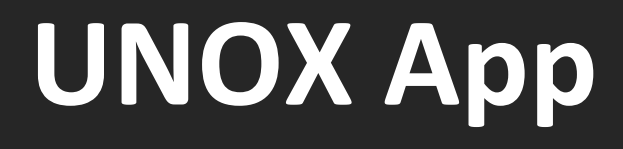

#### **Information technology**

supportare e migliorare i processi aziendali. **IT** nelle aziende deve fornire un servizio al **business, che in sostanza si traduce nel mettere a** disposizione le applicazioni /infrastrutture al fine di

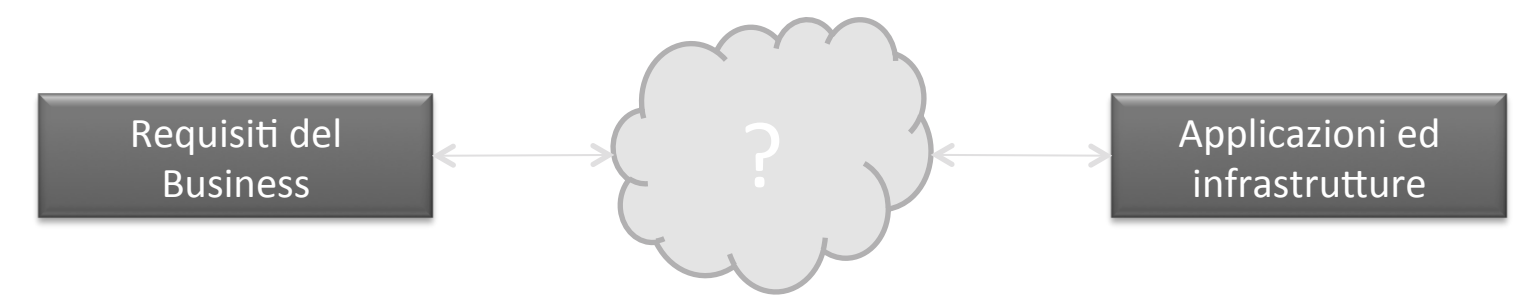

#### **IT Unox**

**ÚNOX** 

#### **Ci sono diverse** applicazioni e **business unit:**

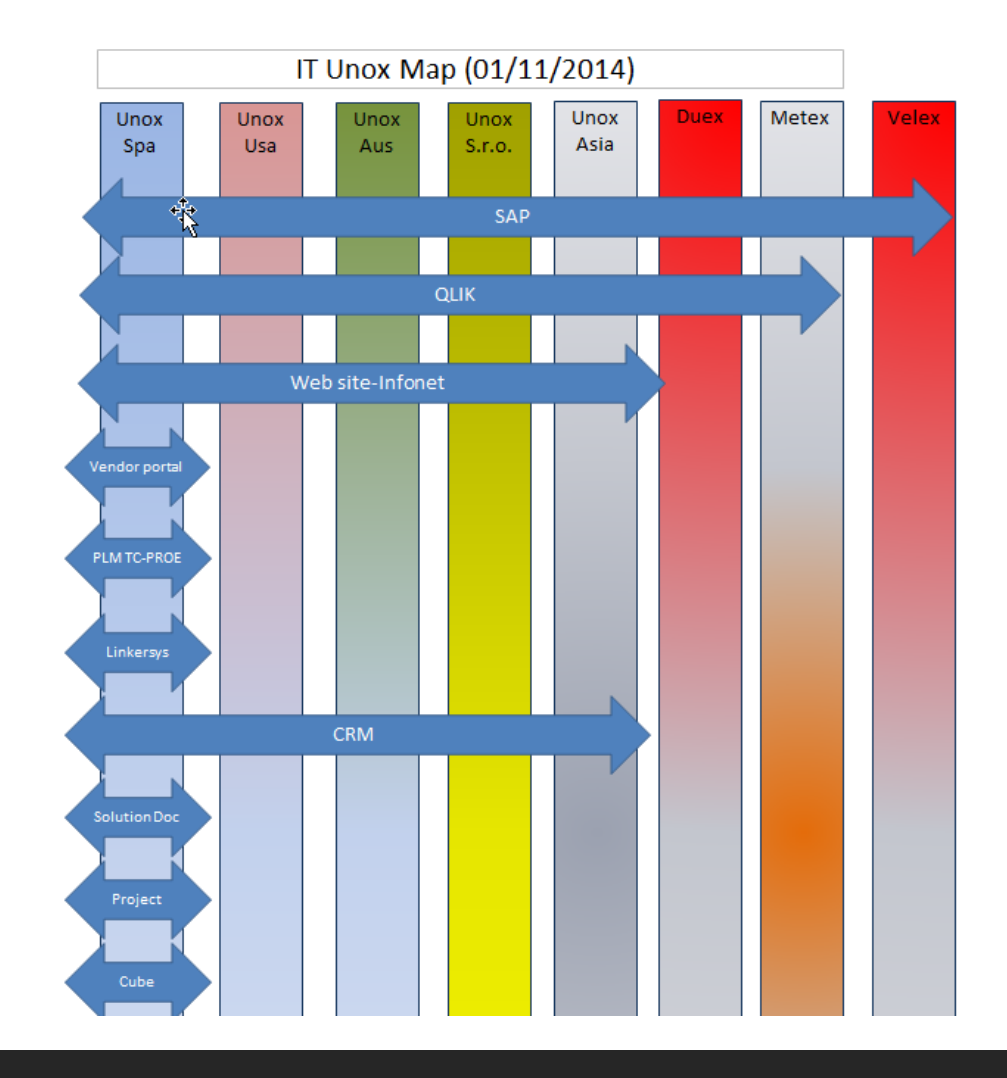

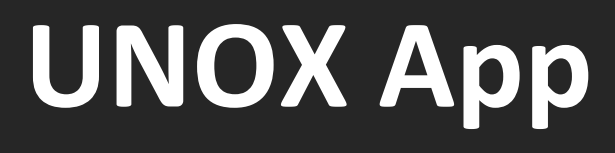

#### **IT Unox**

**INO** 

#### Le più importanti applicazioni sono: **-ERP-SAP**

- **-PLM-Team Center**
- **-BI-Qlik**
- **-Supply Chain-Iungo**
- **-CRM**
- **-Gestione documentale SolutionDoc**
- **-WMS-Click**
- **-Sito web/App**

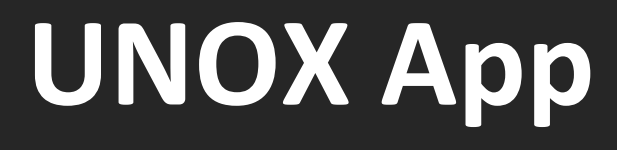

#### **IT Unox**

**Alcuni numeri in 4 anni: -11643 richieste gestite -175 micro e macro progetti(>1 gg di lavoro) -costi ca ogni anno 1 ml€** 

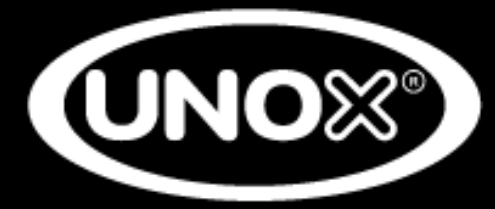

**INVENTIVE SIMPLIFICATION** 

# SUNOX App

# **Before**

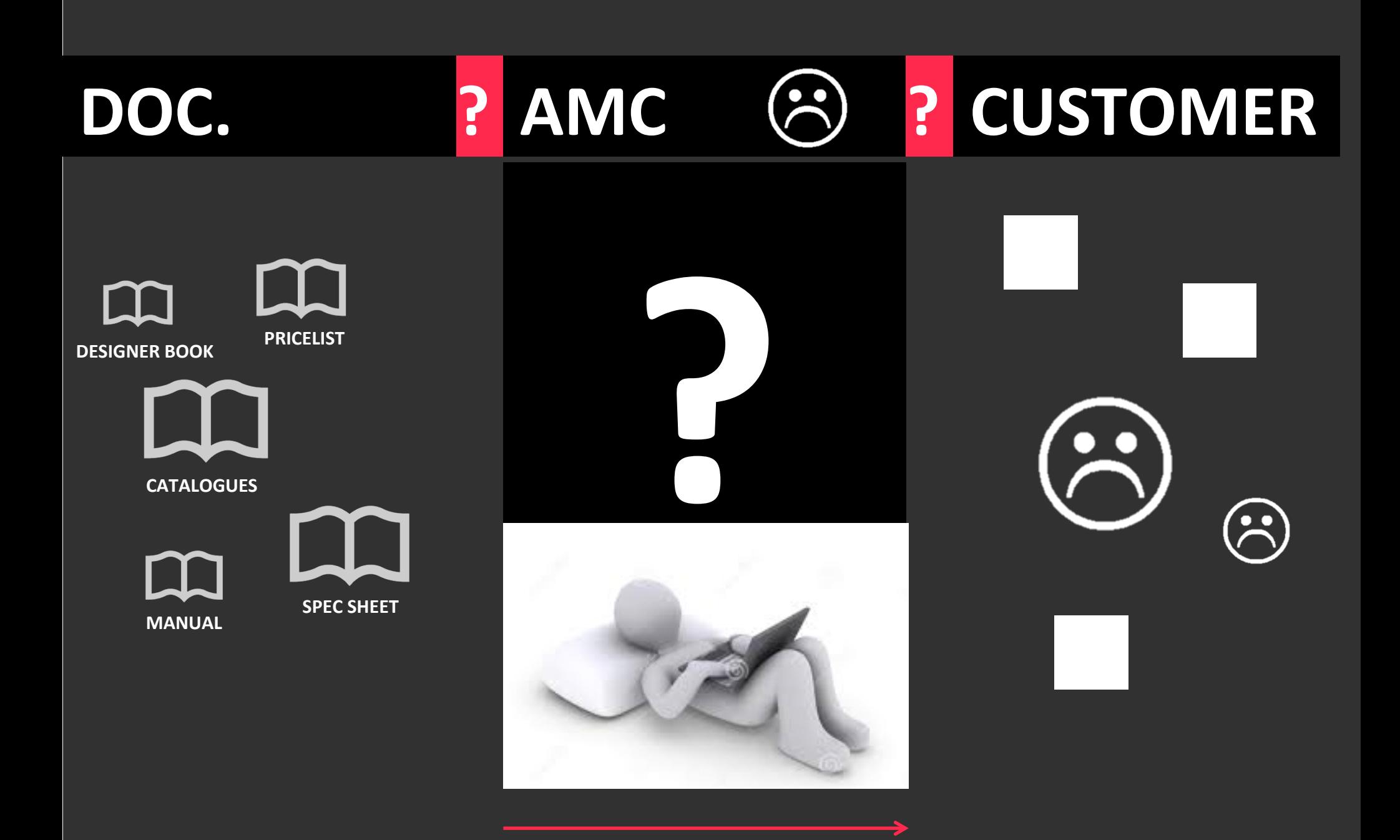

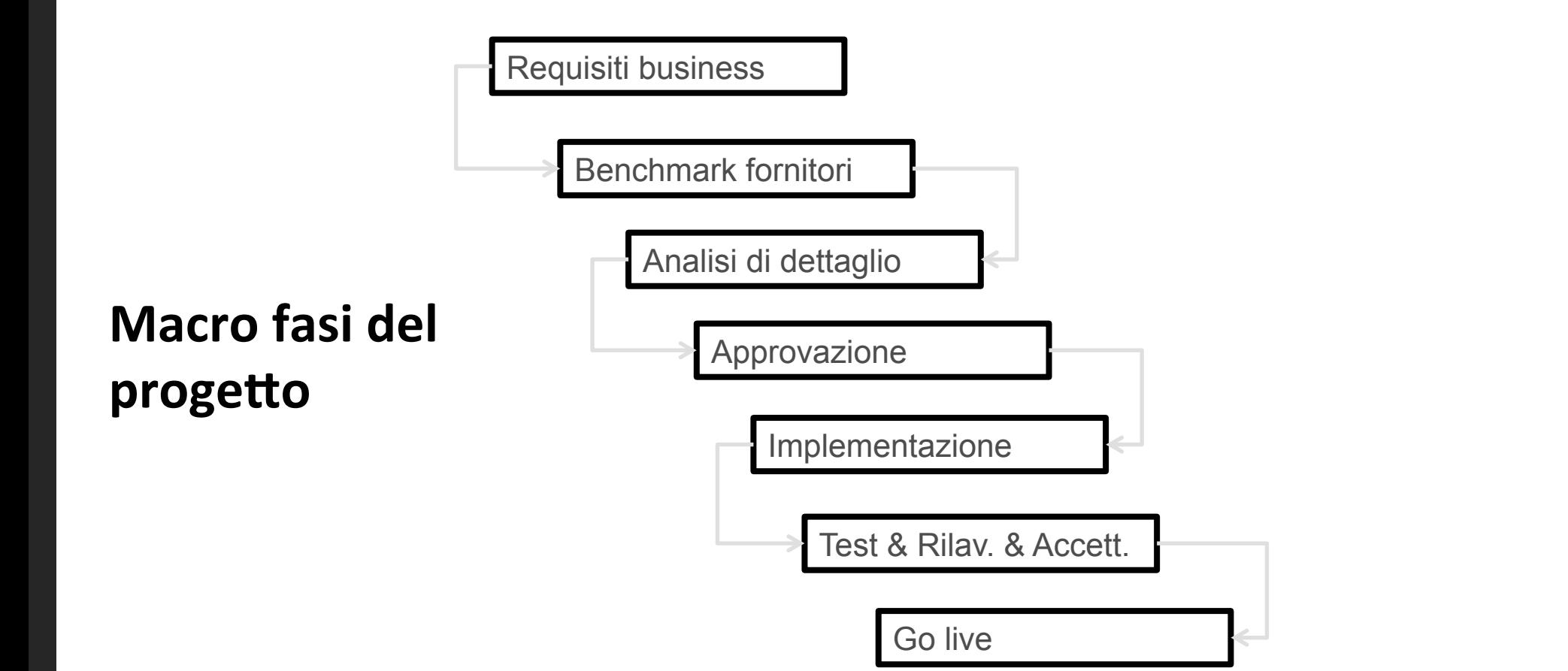

**UNOX** 

#### **Requisiti di business**

- **Gestione documenti**
- **News**
- **Catalogo prodotti**
- **Simulatore consumi**
- **Generatore offerta**

**Requisiti IT** 

MRITE14-117-App calcolo risparmio v1.0.doc MR ITE14-117-App per documentazione commerciale v1.0.doc MRITE14-117-App per documentazione commerciale v2.0.doc MRITE14-117-App per documentazione commerciale.doc

**Architettura & applicazioni esistenti** 

#### **Benchmark fornitori**

**INO** 

#### Documento MR è stato presentato a diversi fornitori

#### **Valutazione offerte** dei fornitori

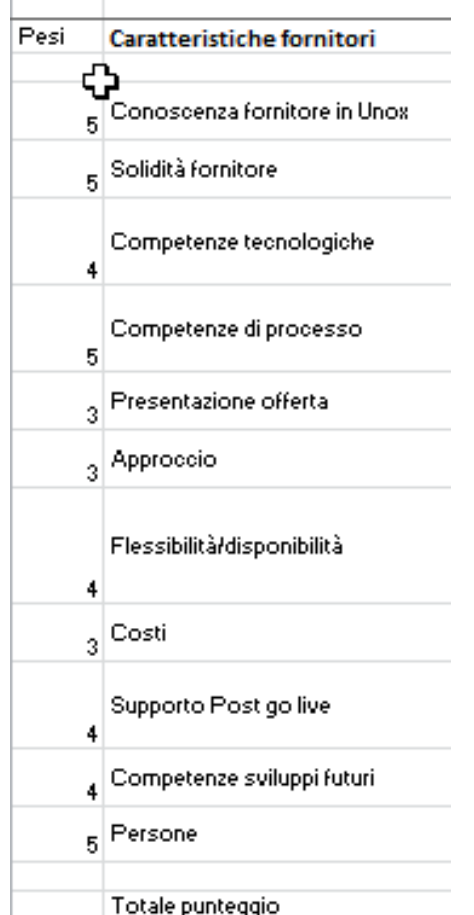

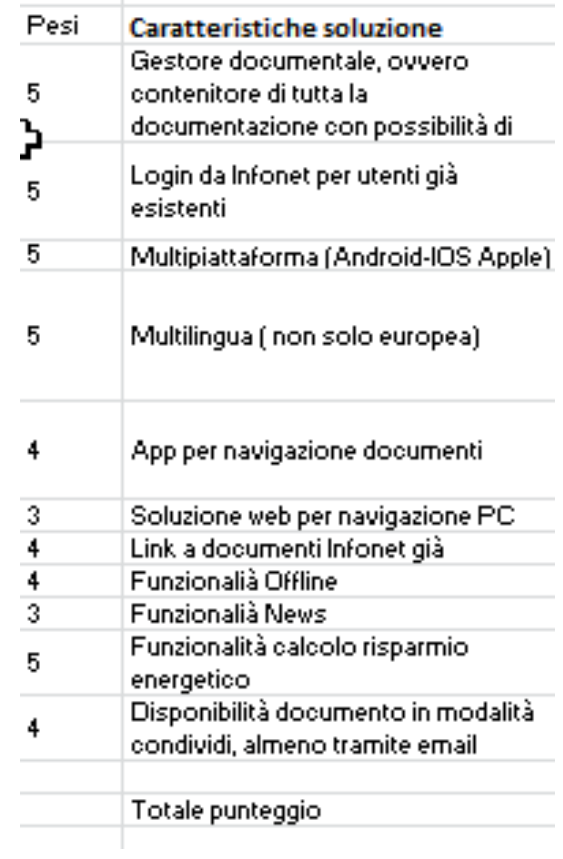

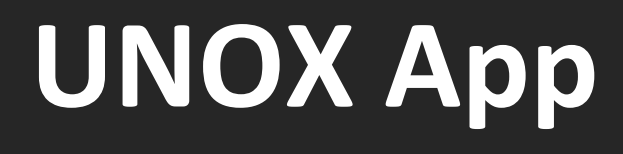

#### **Analisi di dettaglio**

ÚNO⊠

**Scelto il partner per** la app (IDX Italia) è stata fatta analisi di dettaglio: 4 attori!

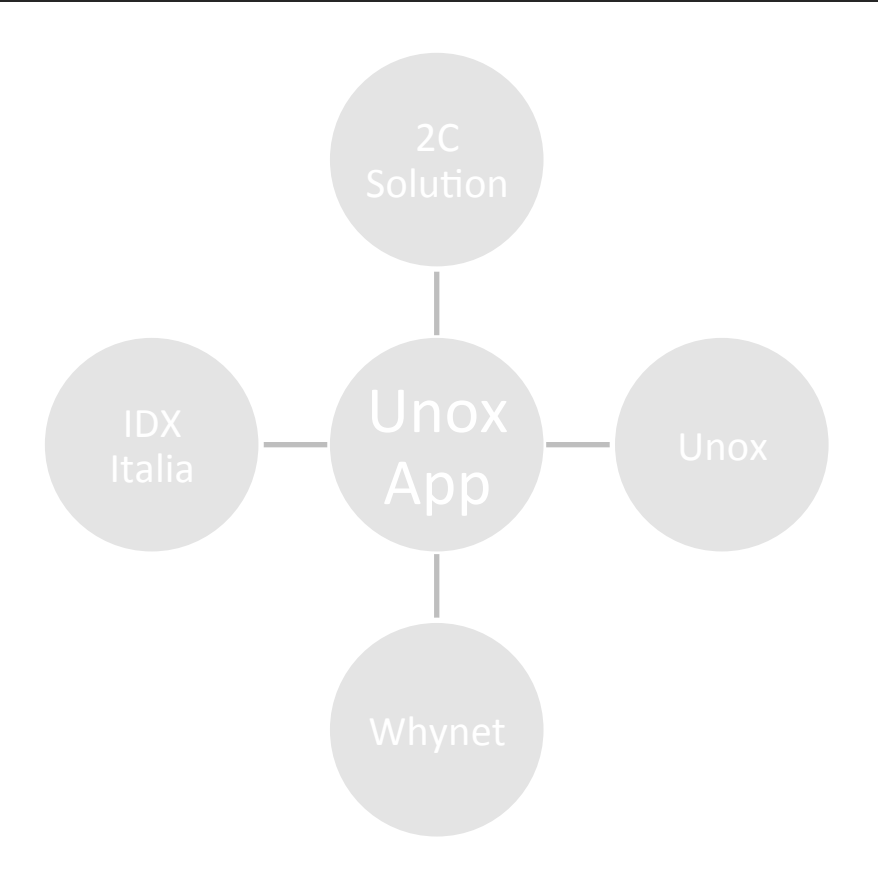

# **UNOX App**

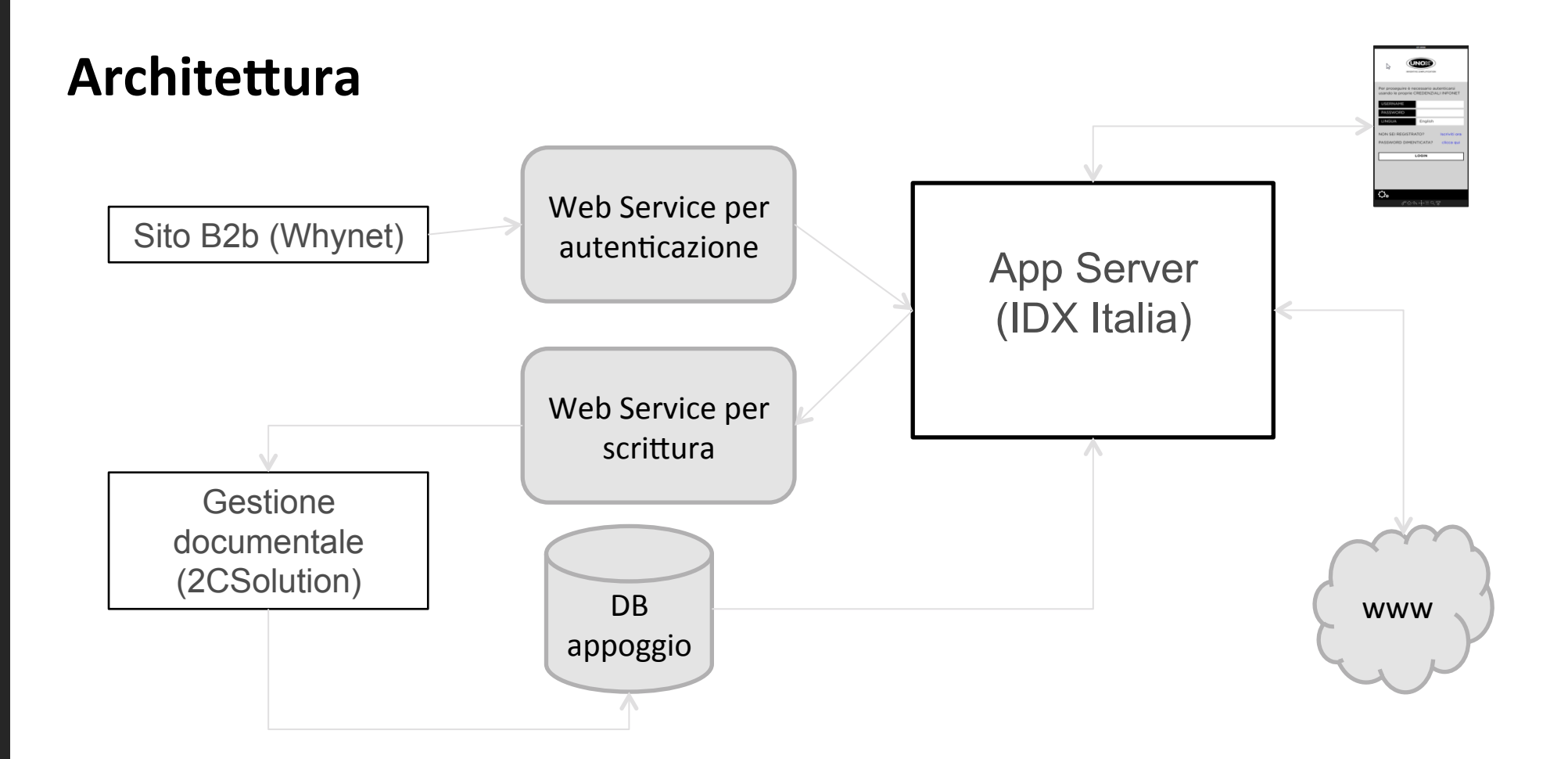

**UNOX** 

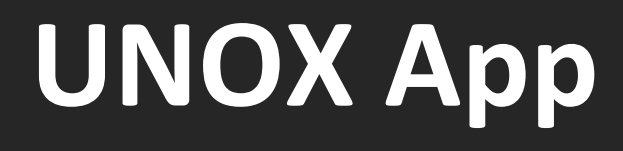

#### Analisi di dettaglio

#### **Documenti redatti:**

- **Definizione flusso informazioni & architettura lato app**
- **Architettura e flusso informazioni per gestore** documentale (classi documentali nuove, lingua e regole visibilità)
- Design & prototipazione dell'applicazione (266 slide)

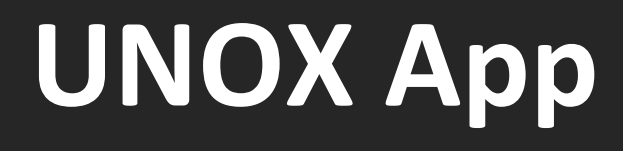

#### Analisi di dettaglio

#### **Documenti redatti:**

- **Definizione flusso informazioni & architettura lato app**
- **Architettura e flusso informazioni per gestore** documentale (classi documentali nuove, lingua e regole visibilità)
- Design & prototipazione dell'applicazione (266 slide)

Approvazione da parte del business Unox

- **Gap analisi tra requisiti Unox ed offerte fornitori**à**compromesso**
- **Quotazione chiavi in mano**
- **Approvazione dell'offerta/quotazione**
- Redazione piano di lavoro (Gantt)  $\rightarrow$  data go live  $15/12/2014$
- **Piano di test condiviso per approvazione chiusura lavori**

# **UNOX App**

#### Implementazione

Ogni settimana punto della situazione con i vari attori sullo stato di avanzamento del progetto

图 20140703 SAL ITE14-117-App per documentazione commerciale .xlsx 图 20140731 SAL ITE14-117-App per documentazione commerciale .xlsx 图 20140902 SAL ITE14-117-App per documentazione commerciale .xlsx 图 20140919 SAL ITE14-117-App per documentazione commerciale .xlsx 图 20141208 SAL MR ITE14-117-App.xlsx 图 20141210 SAL MR ITE14-117-App.xlsx 图 20141211 SAL MR ITE14-117-App.xlsx 图 20141212 SAL MR ITE14-117-App.xlsx 图 20141215 SAL MR ITE14-117-App.xlsx

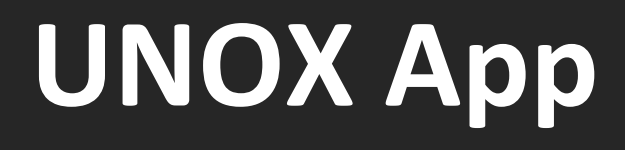

#### **Implementazione**

Parte più complessa: reingenerizzazione del simulatore calcolo consumi forni UNOX da excel, **in particolare** 

- **•** normalizzazione di 18 foglio excel in un'unica **tabella di db**
- Scrittura fogli di calcolo excel in funzioni/ routine ( stored procedure MSql)

#### **Implementazione**

- **Riepilogo ore lavorate:**
- **-318,5** ore risorse interne Unox (analisi, test,
- caricamento dati)
- **-600 ore per realizzazione app**
- **-55** ore per setting gestore documentale
- **-8 ore per webservice autenticazione**

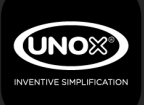

# **UNOX App**

#### Gantt

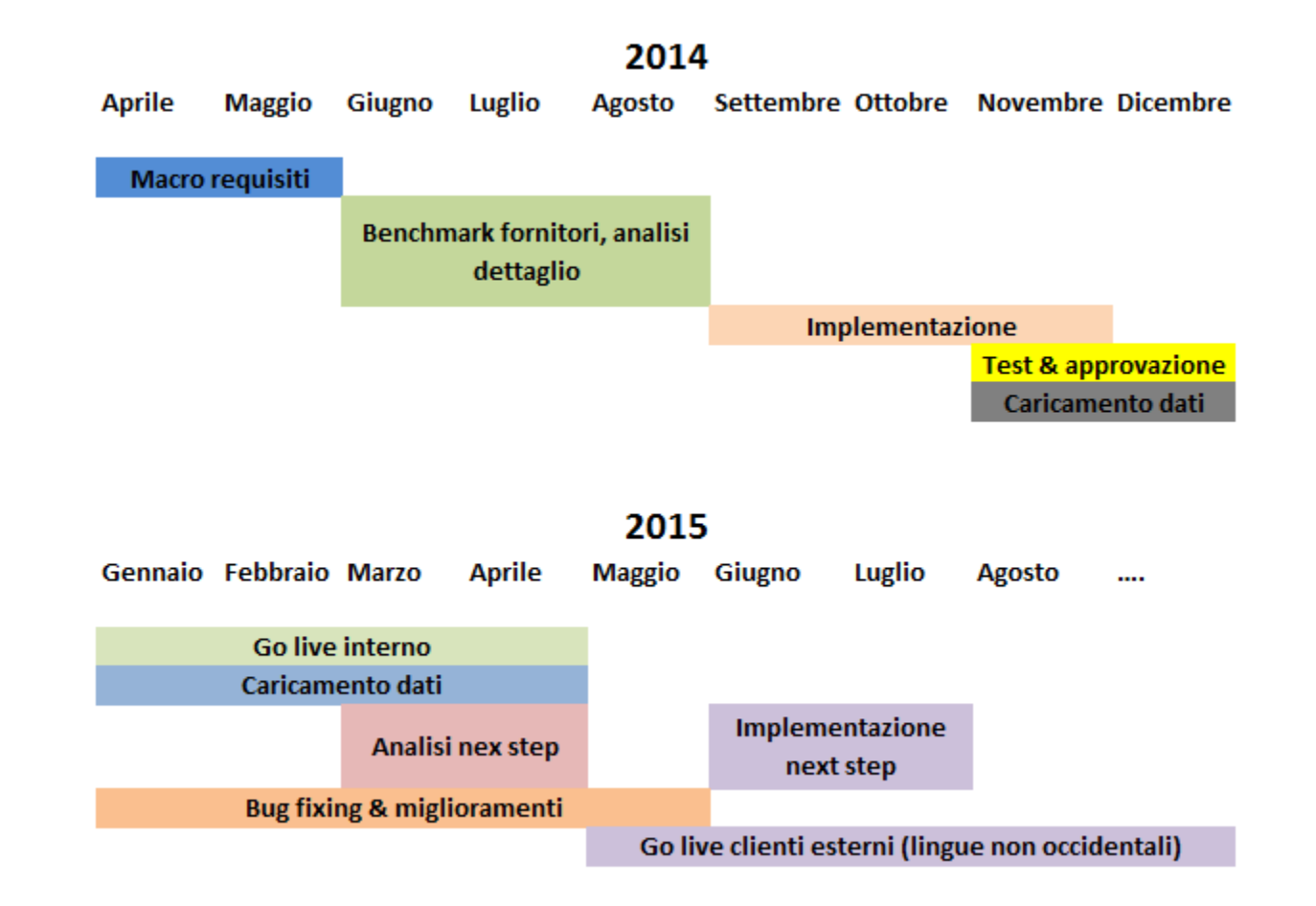

#### **Stato attuale**

- **-App lato IT pronta**
- **-Lingue: italiano, francese, spagnolo, inglese,ceko -Disponibile su PlayStore, qualche intoppo su iTunes**
- **-Mercati: Italia, Spagna, Francia, Nord Europa, Rep Ceca, USA, Australia**

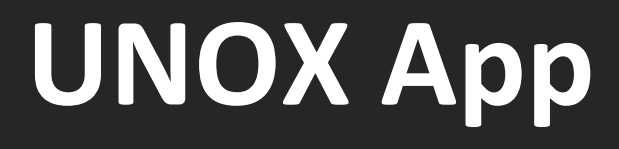

#### **Next** step

**INO** 

- **Registrazione LongLife4**
- **Realtà aumentata**
- **Richiamo esplosi 3D**
- **Bluetooth per scambio dati con server IOT**

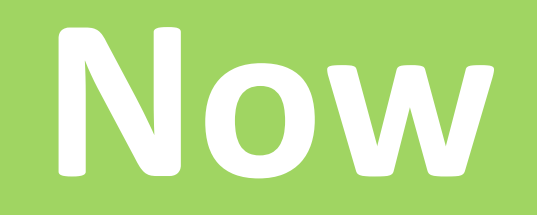

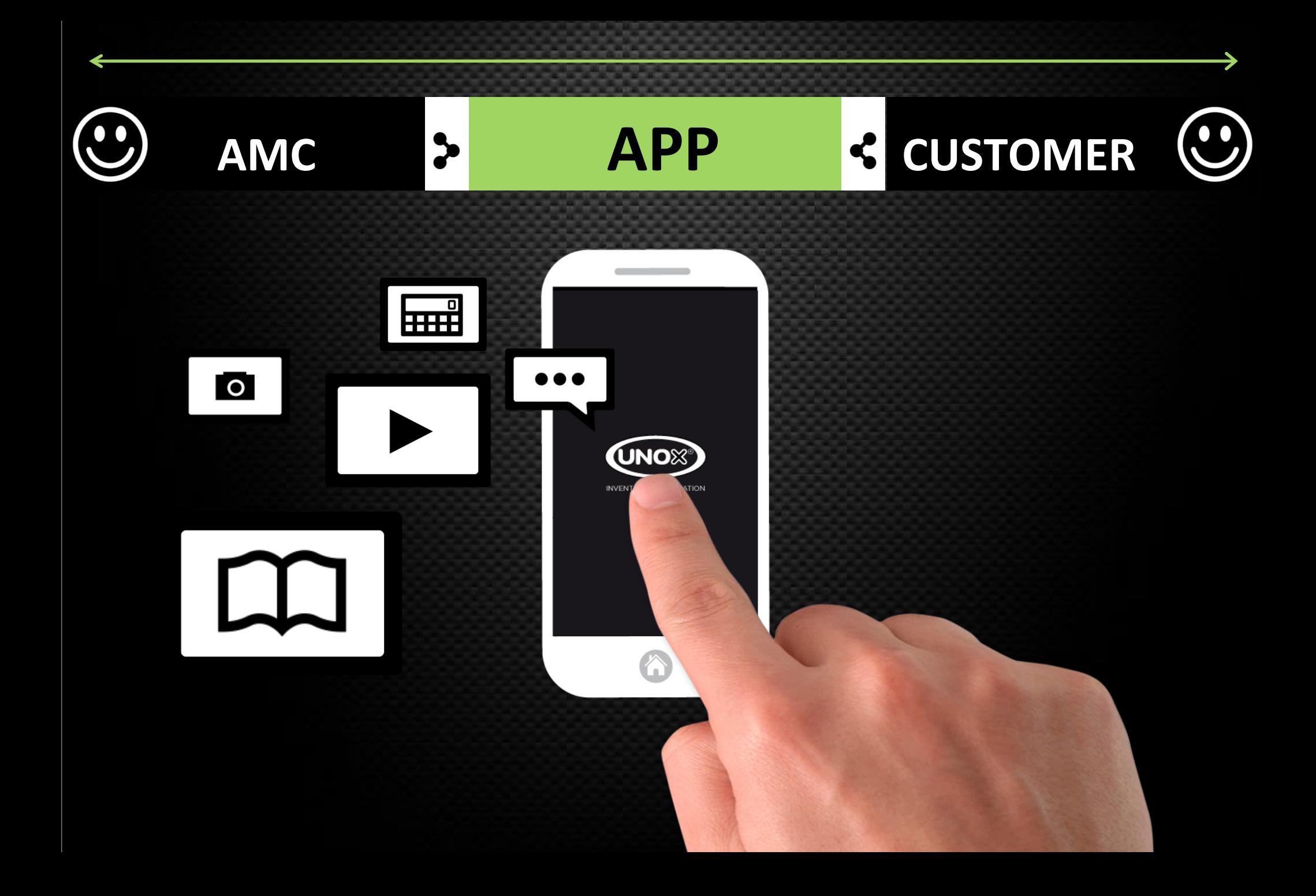

## **App Contents/targets**

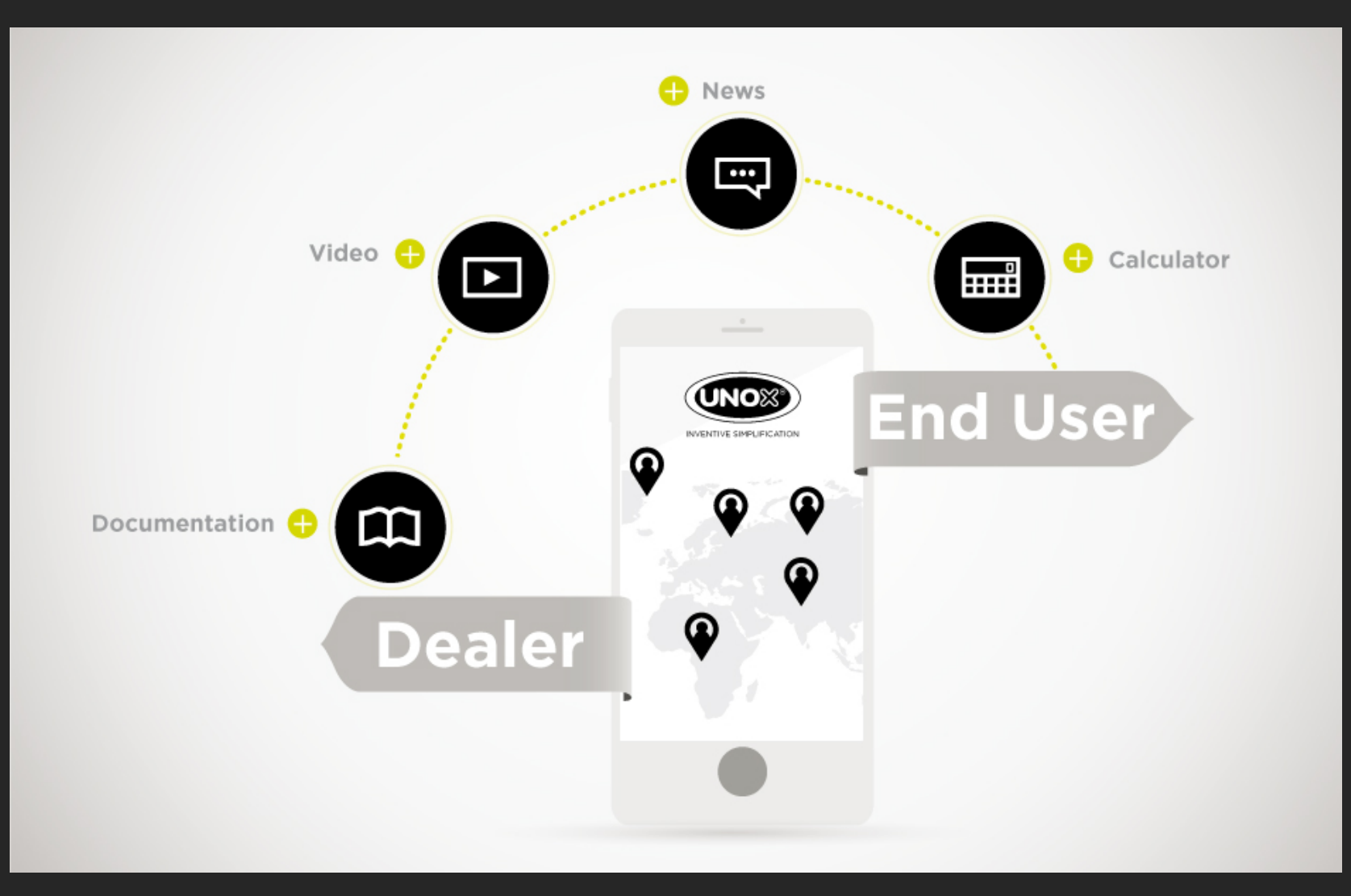

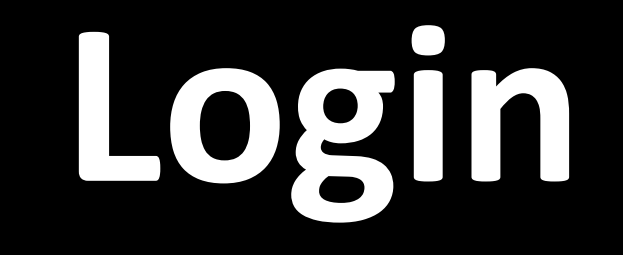

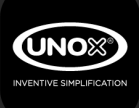

### **UNOX App** Login

#### **Choose icon Unox** from mobile and tablet:

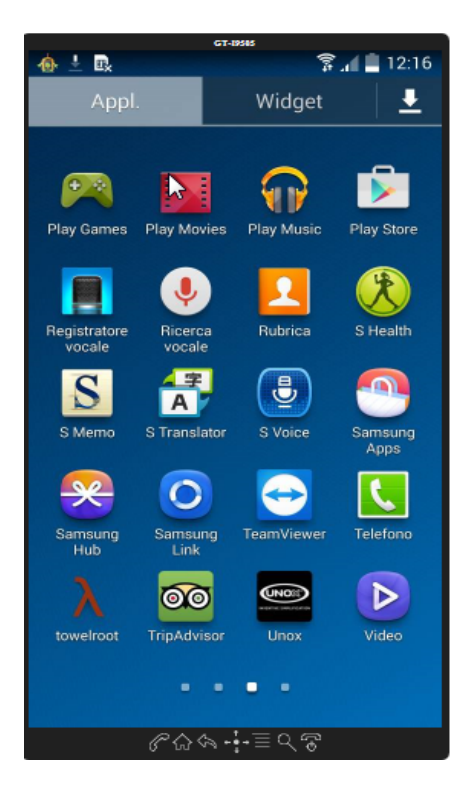

#### Insert profile & psw (same as for Infonet):

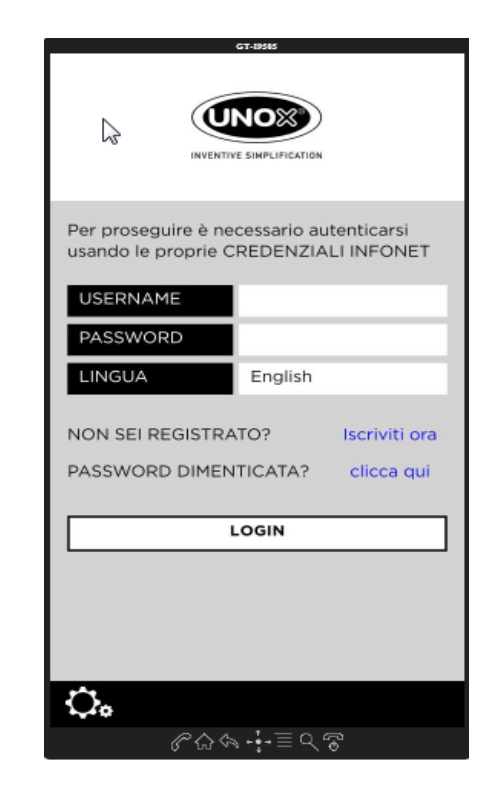

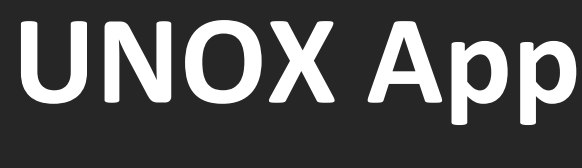

#### **Login**

#### **Click on «Language» or «Lingua» to change** language :

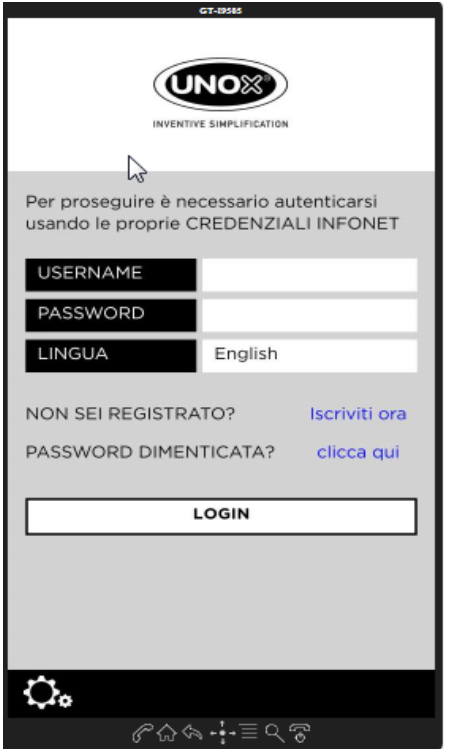

ΌΝΟ≋

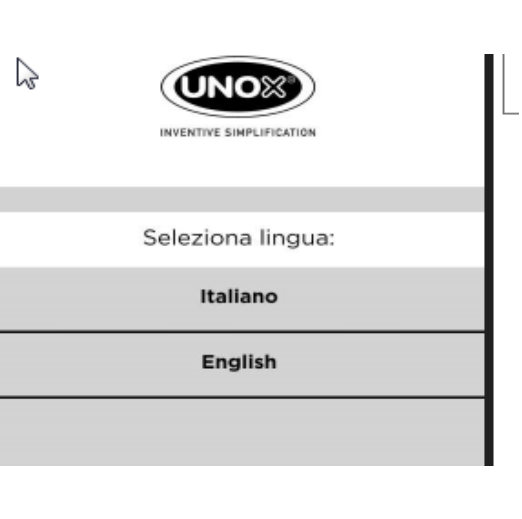

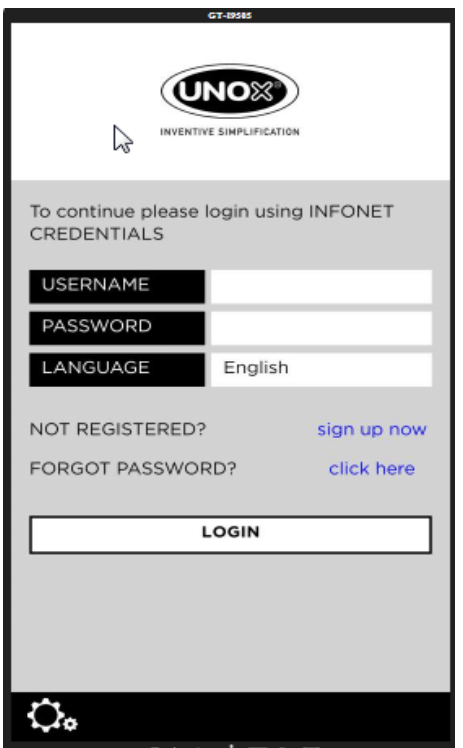

### **UNOX App Login**

#### In case of new user or forgotten password:

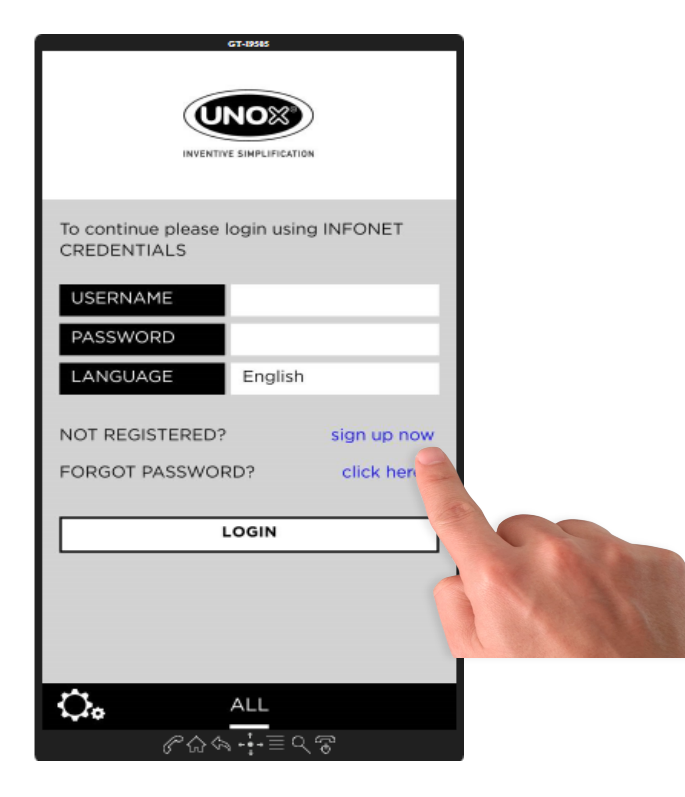

ΧΟΜ

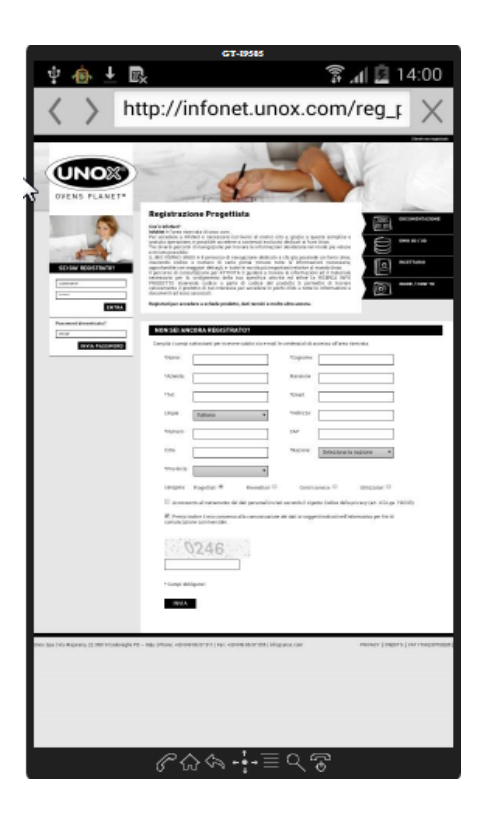

### **UNOX App Login**

#### In case of new user or forgotten password:

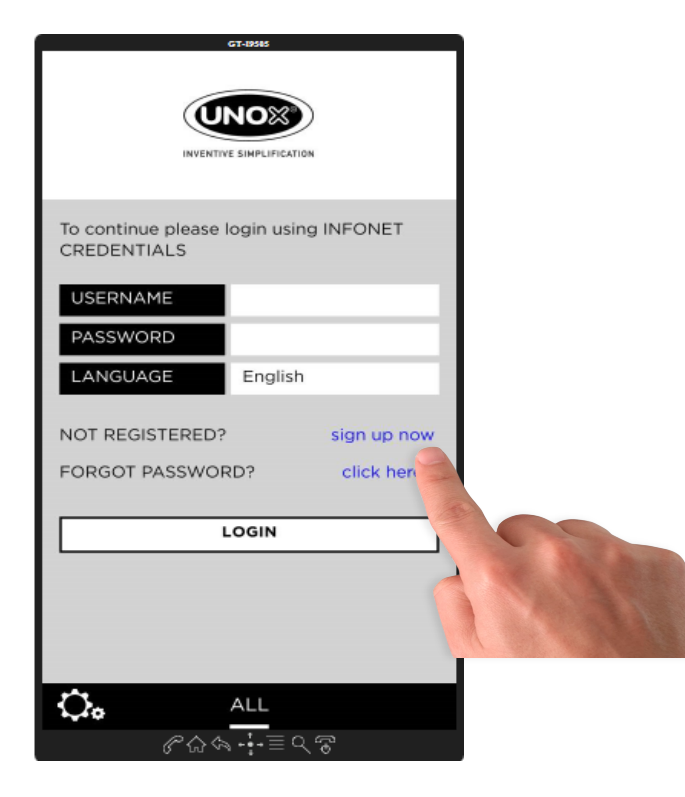

ΧΟΜ

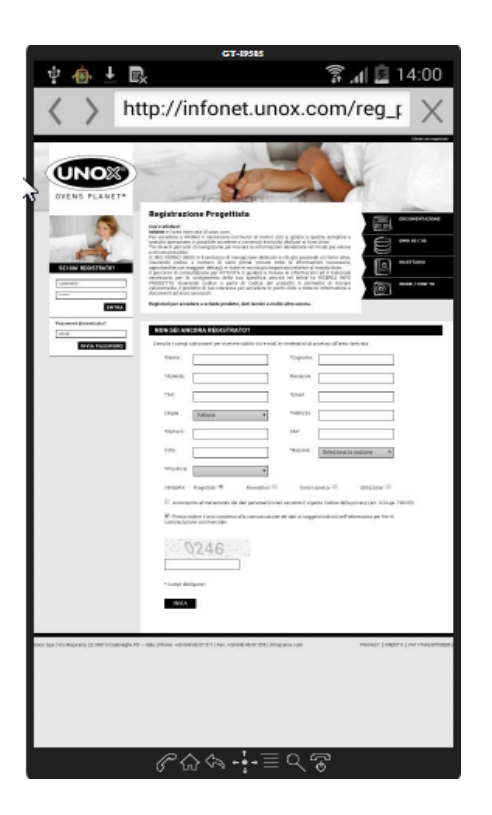

# Navigation

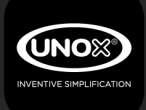

#### After the login, user can choose a product family or all:

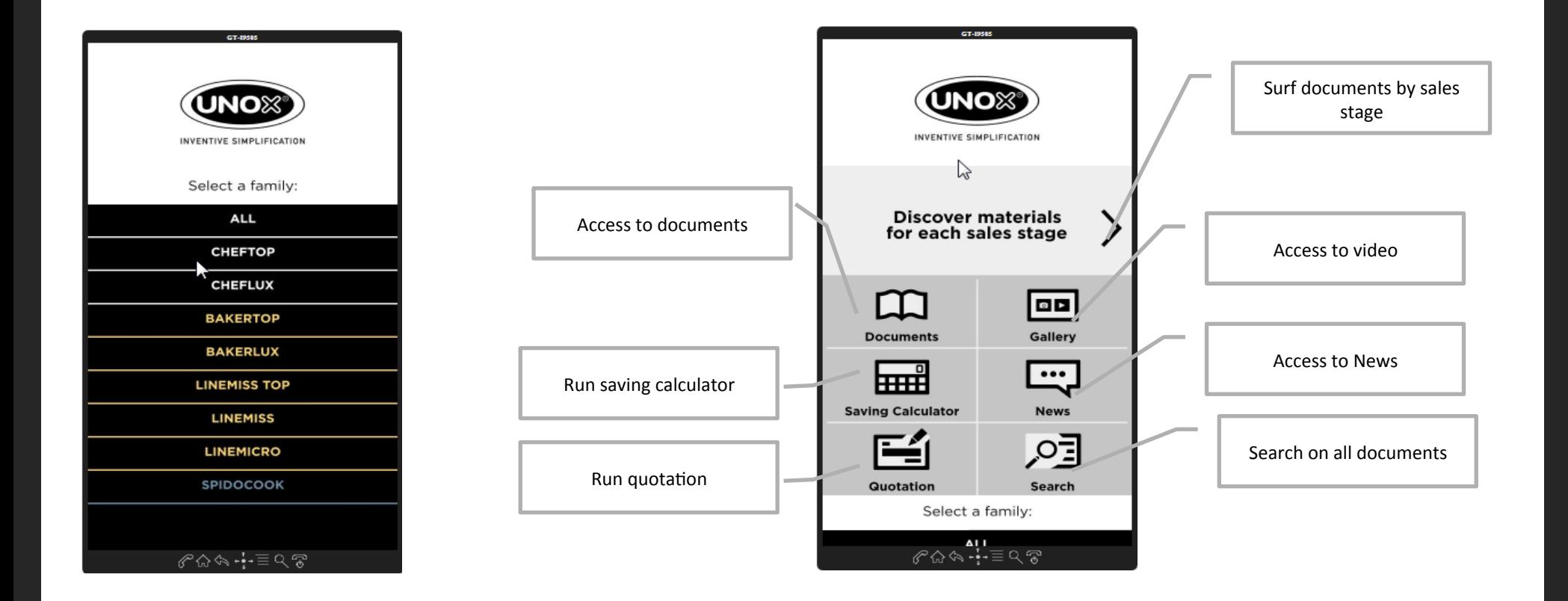

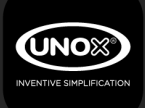

#### If there are new documents from last access:

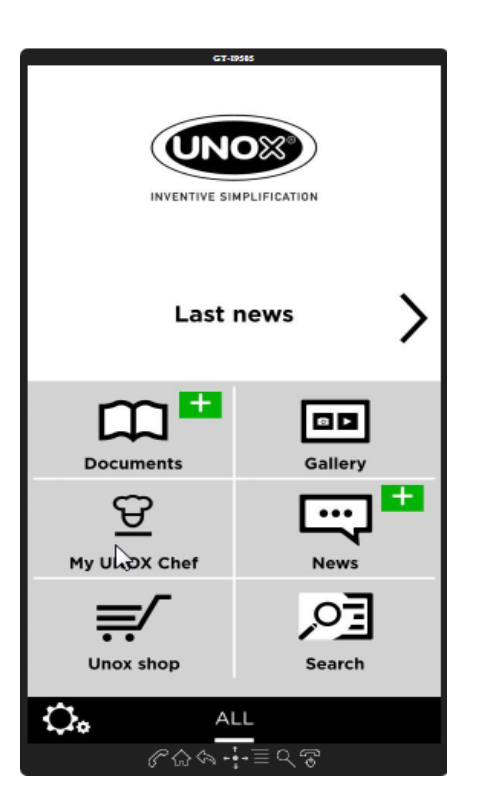

#### From the option «documents»:

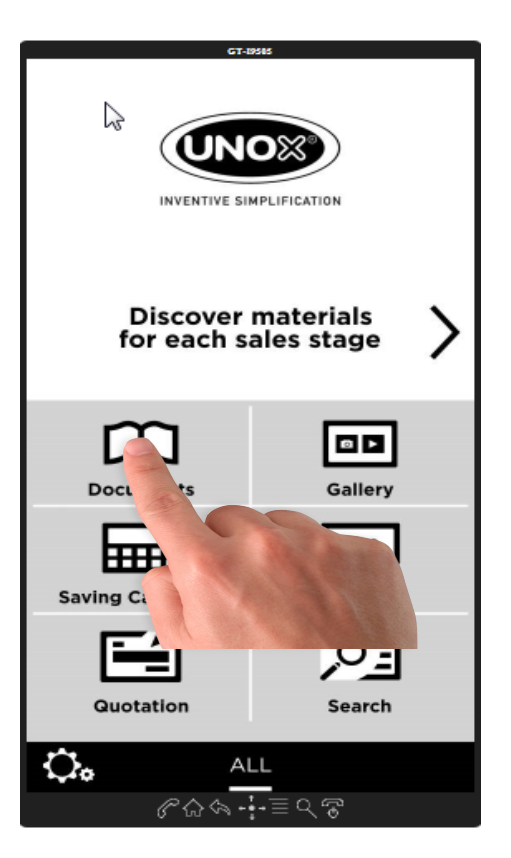

**ÚNOX** 

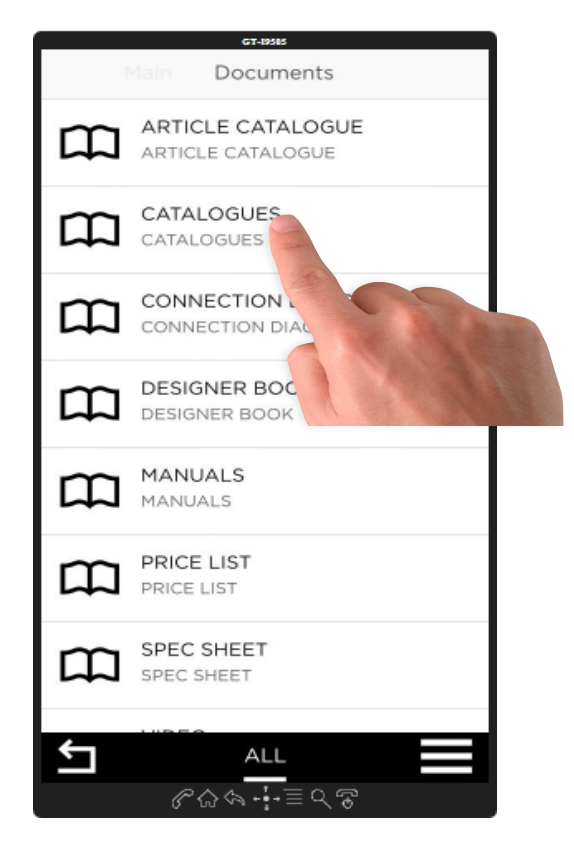

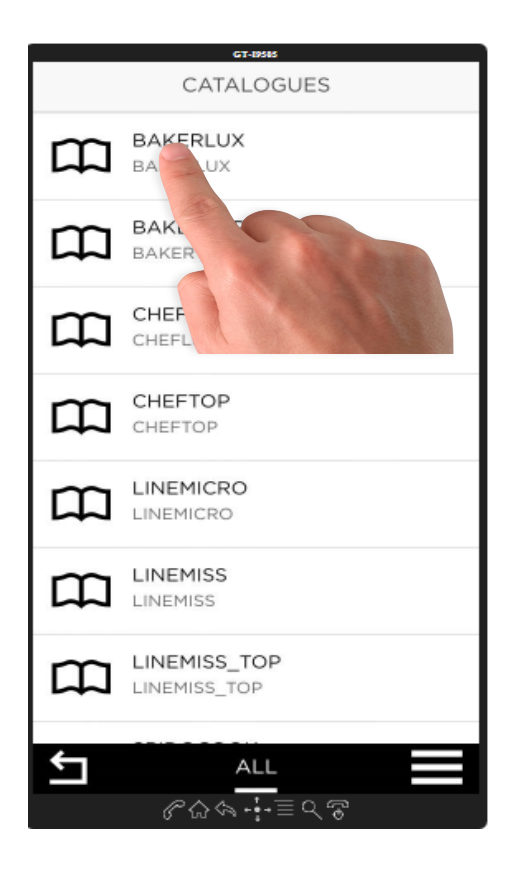

#### From the option «documents»:

**JNO** 

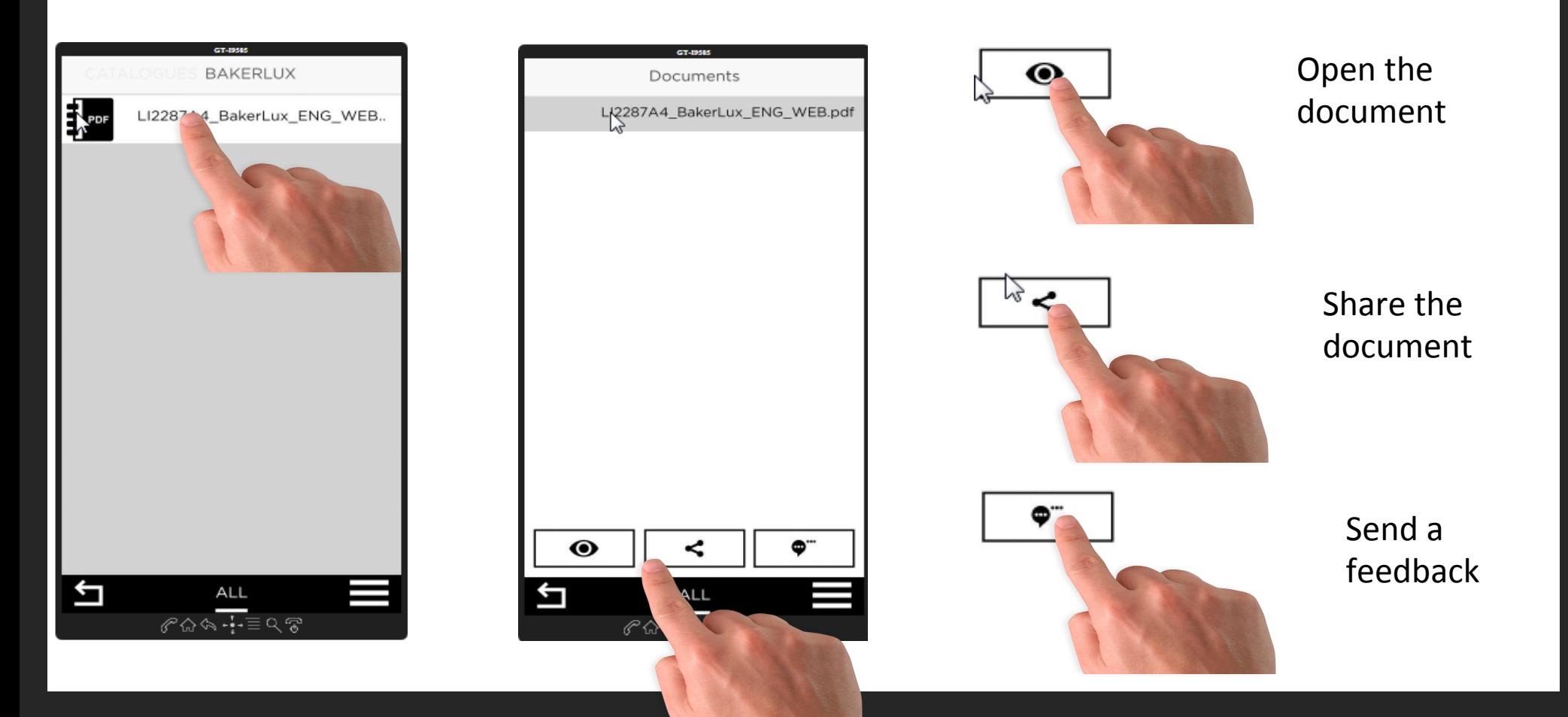

#### **Tip&tricks:**

**UNOX** 

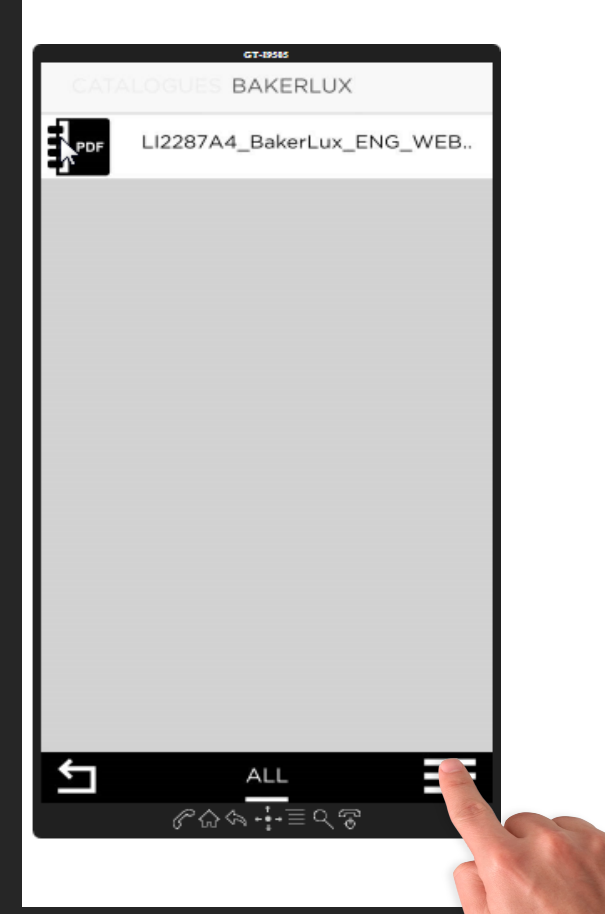

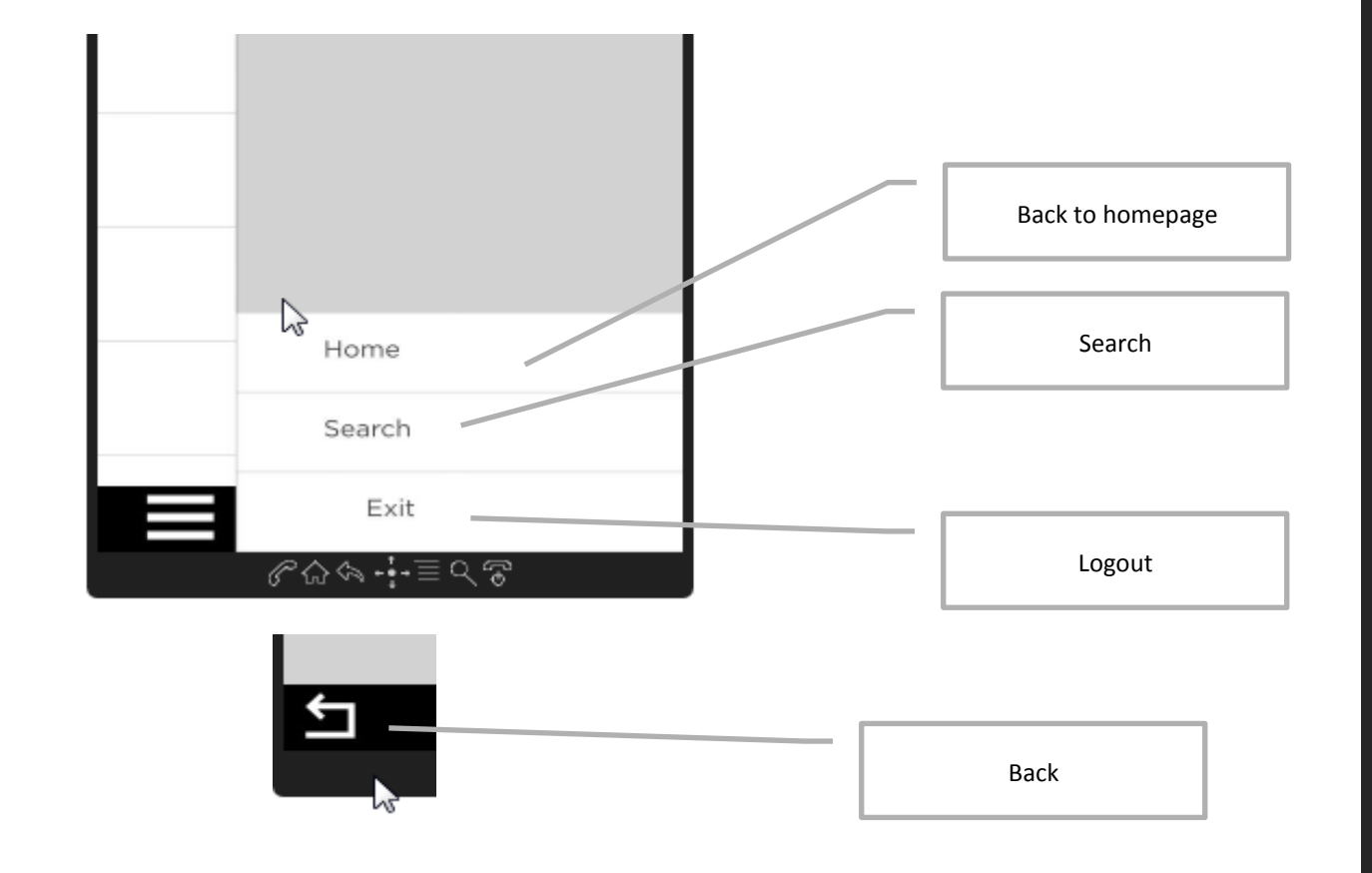

#### «Gallery» & «News»:

**ÚNOX** 

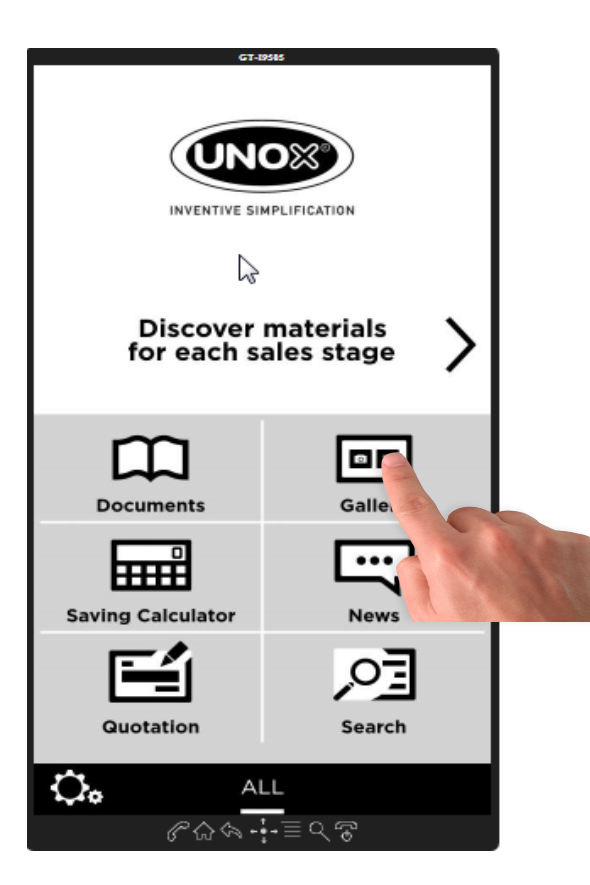

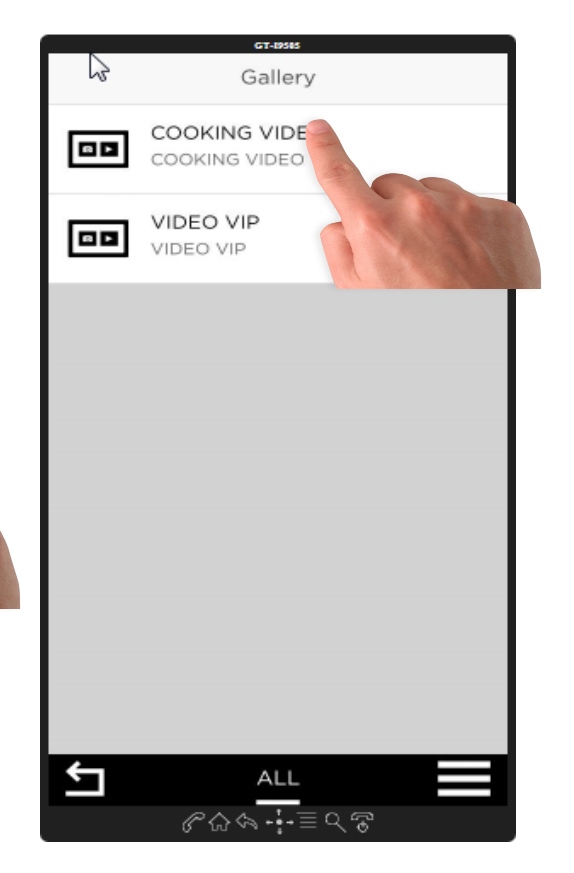

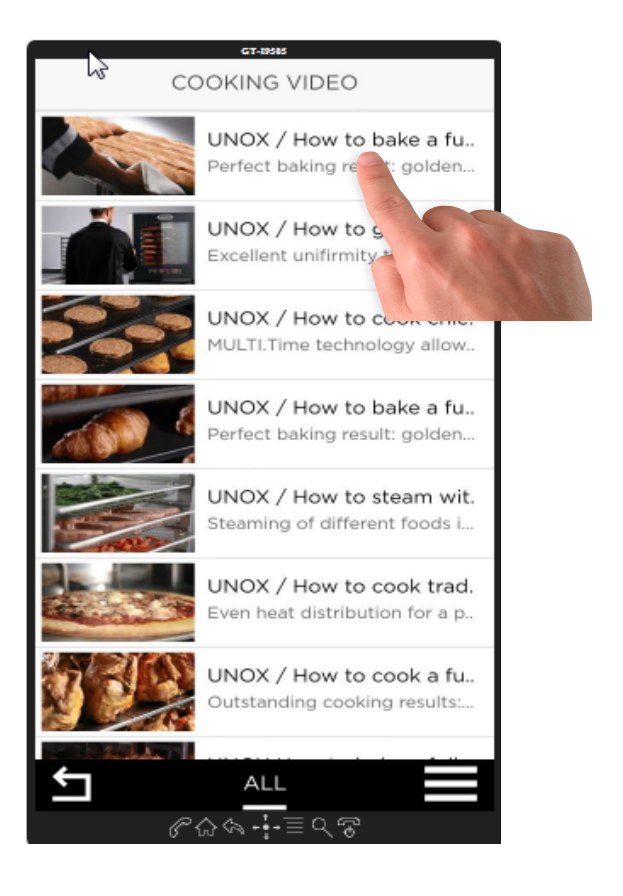

#### **«Search»**

**UNO**X

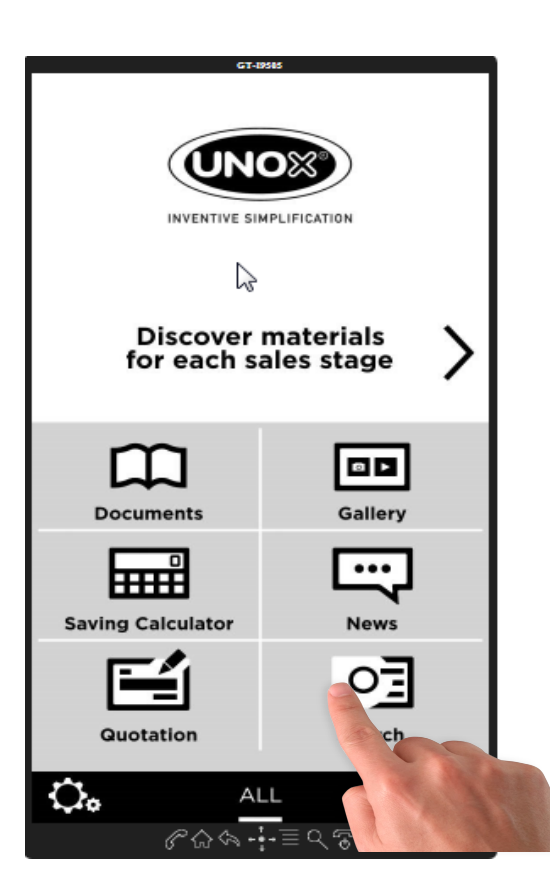

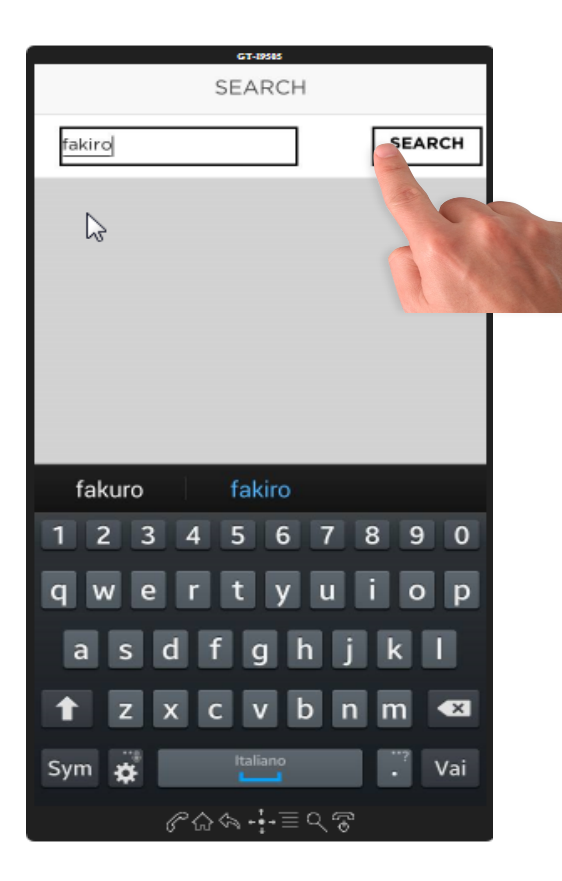

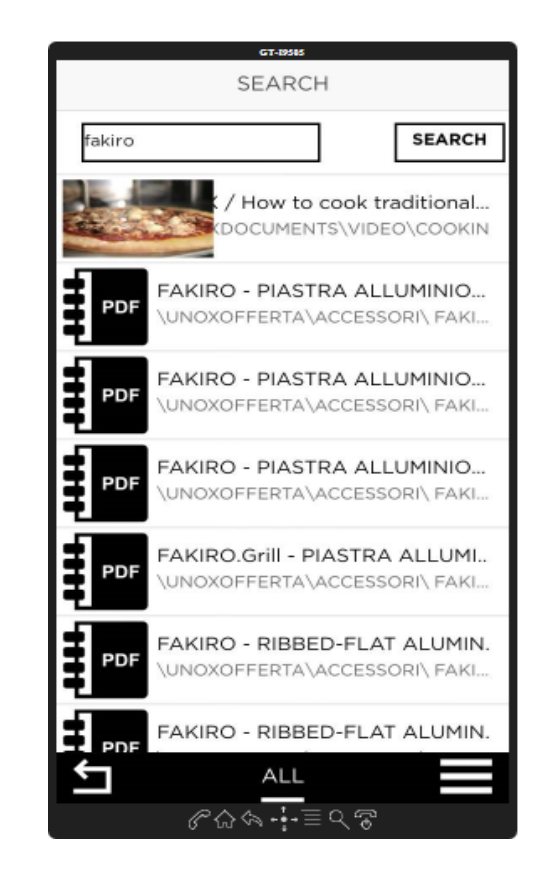

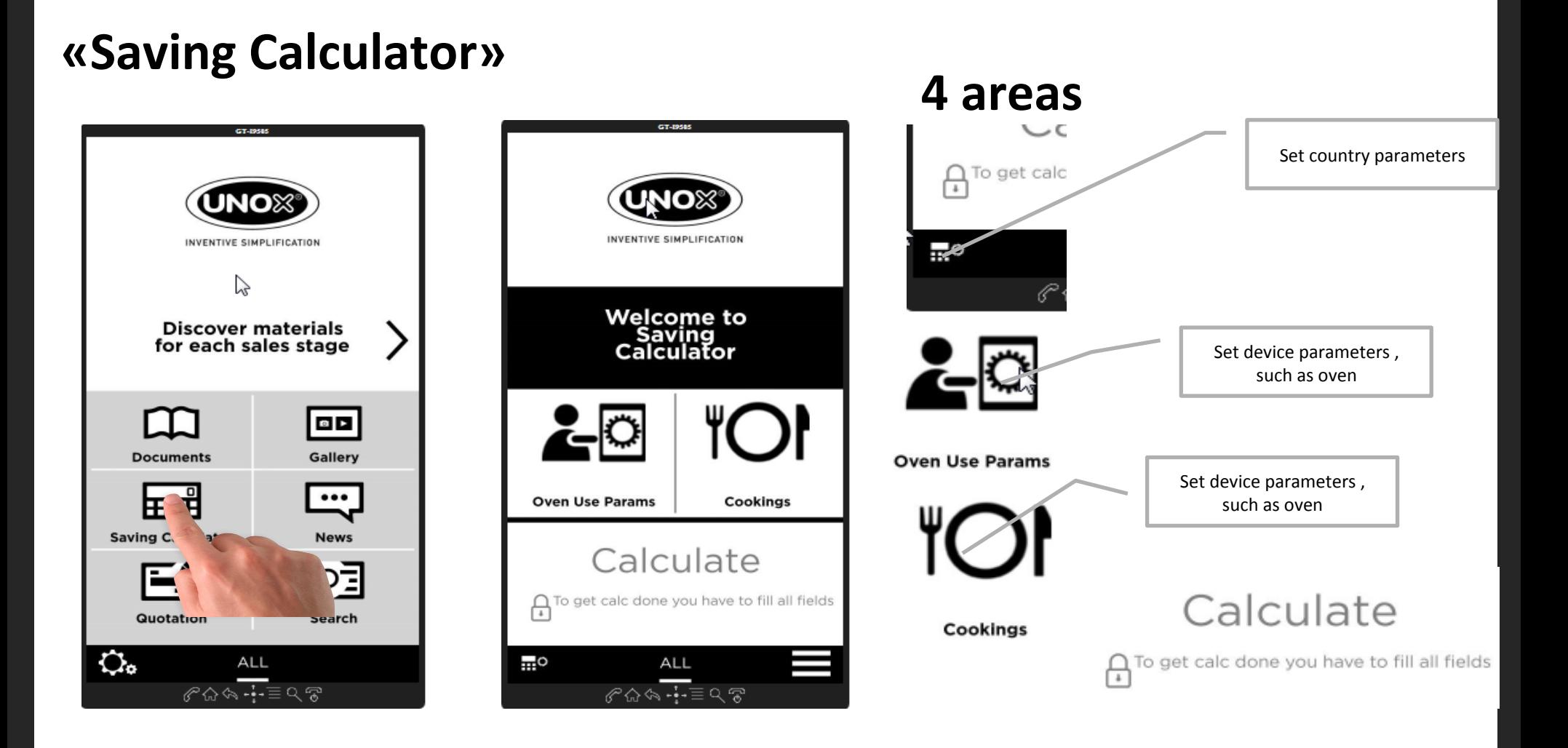

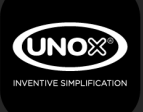

#### Country paremeters: set in the server

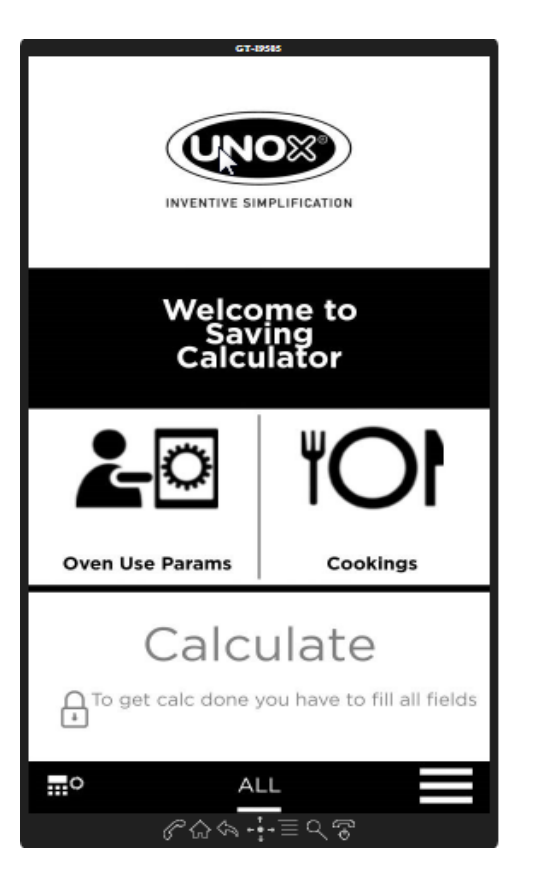

**SONL** 

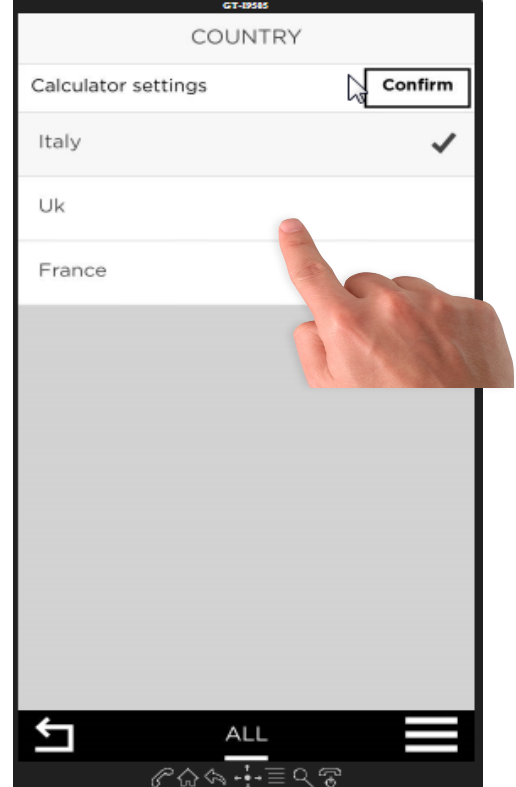

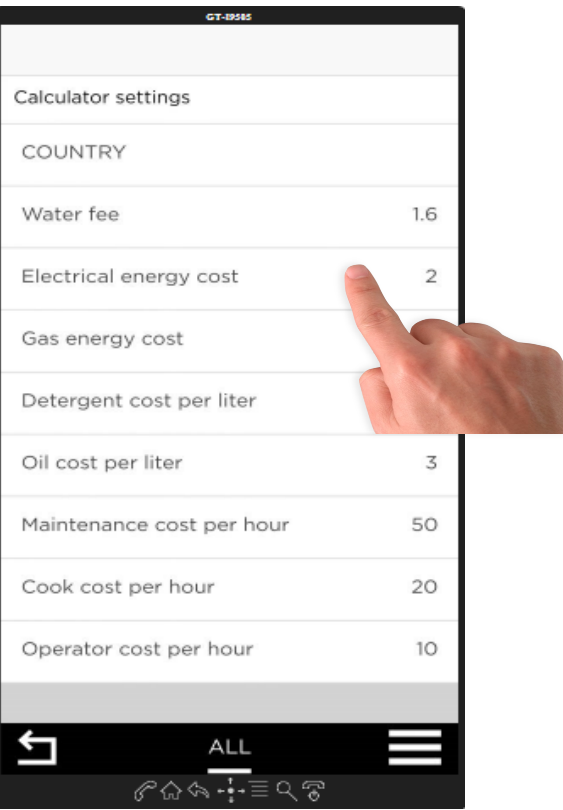

#### **Change country paremeters:**

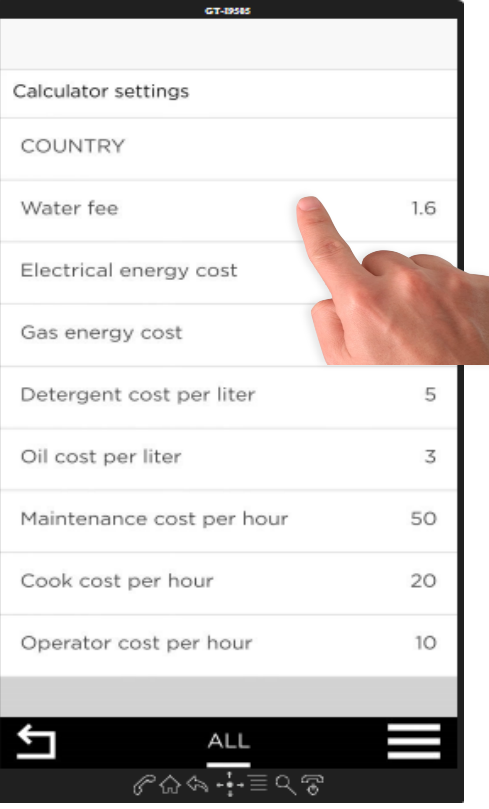

**UNO** 

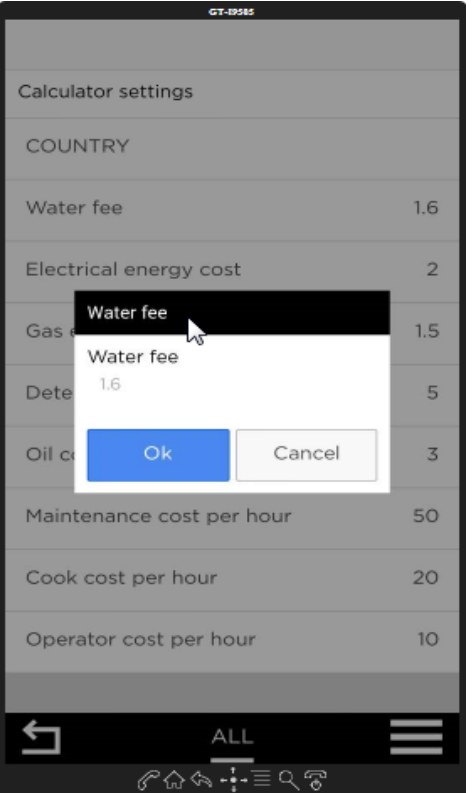

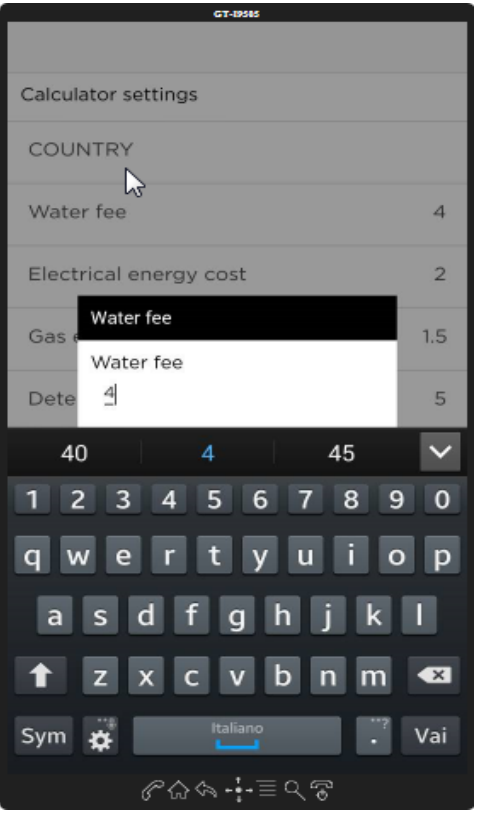

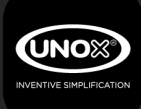

#### Set device/cooking system parameters

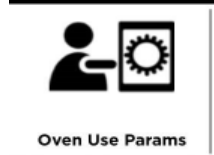

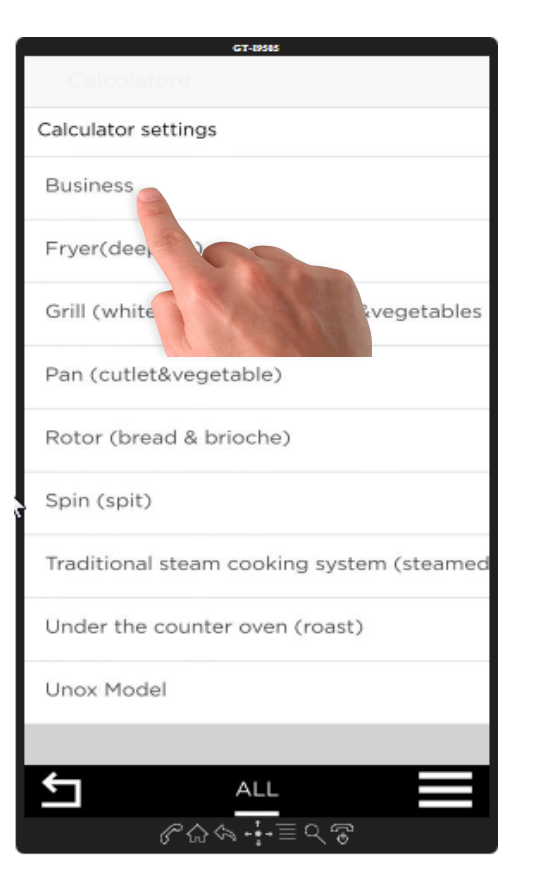

- 3 options must be selected:
- -Business
- -Unox Model
- -One of the cooking systems

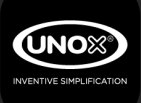

#### **Business**

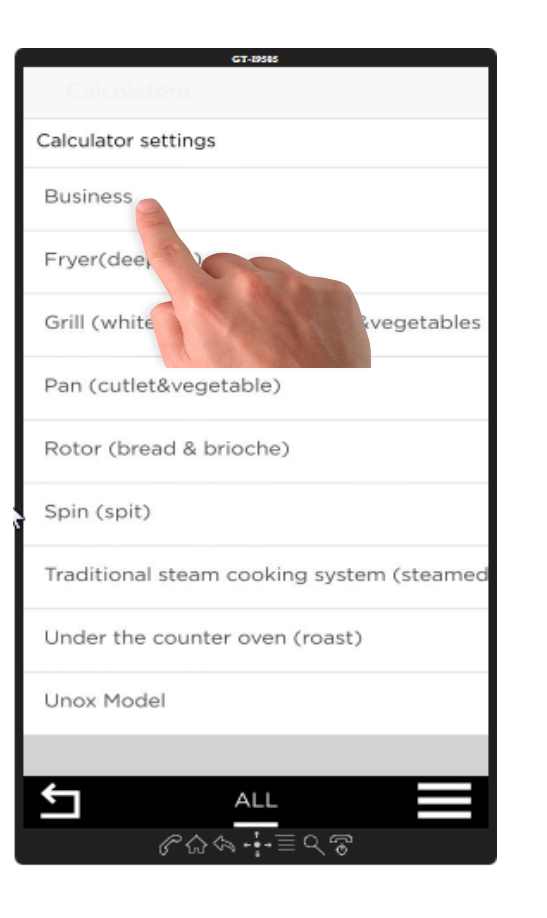

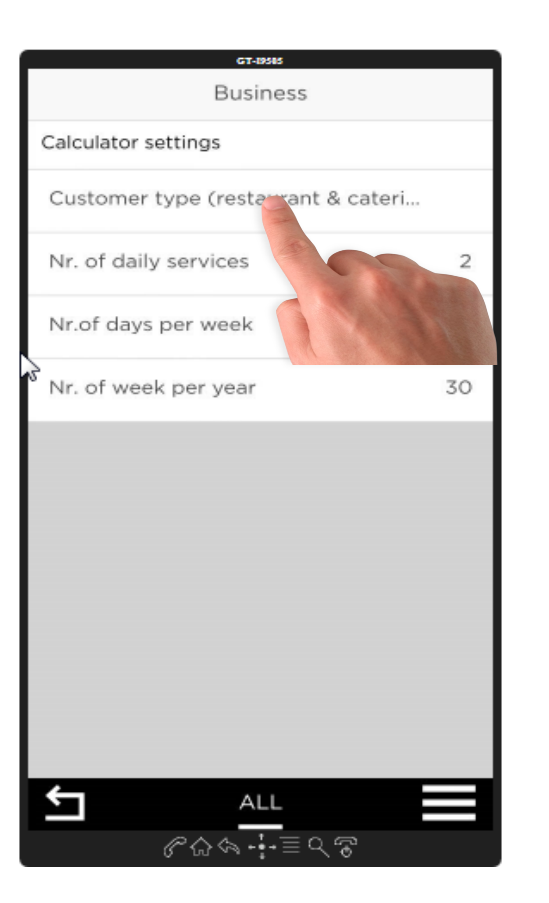

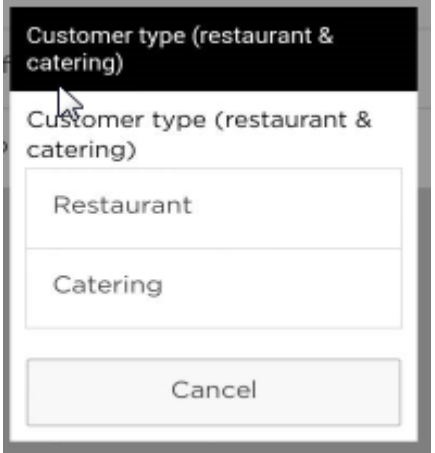

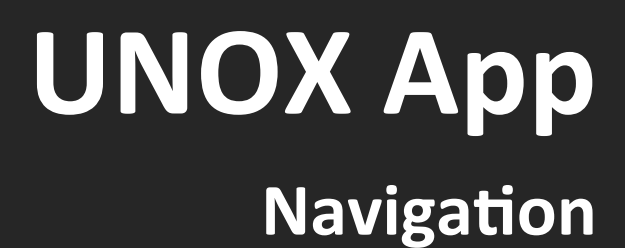

#### **Unox model**

**UNOX** 

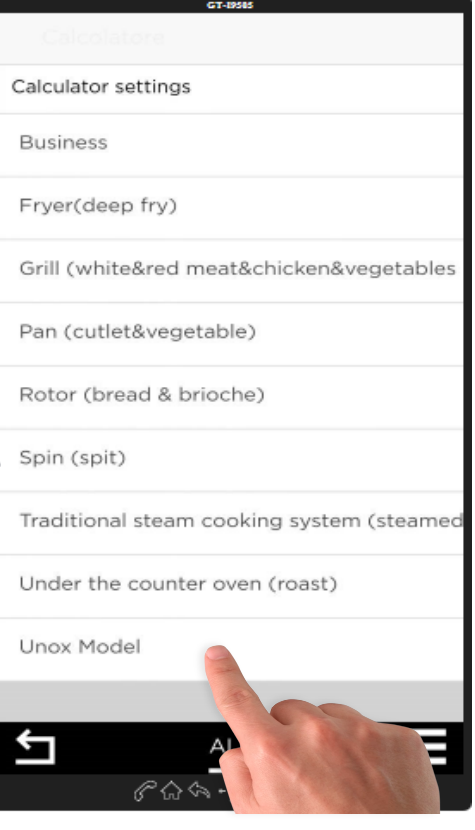

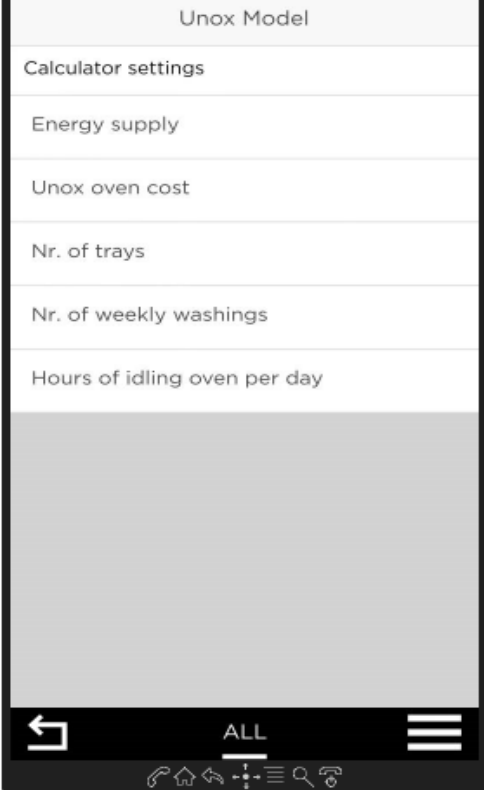

GT-19585

#### **Alternative cooking system**

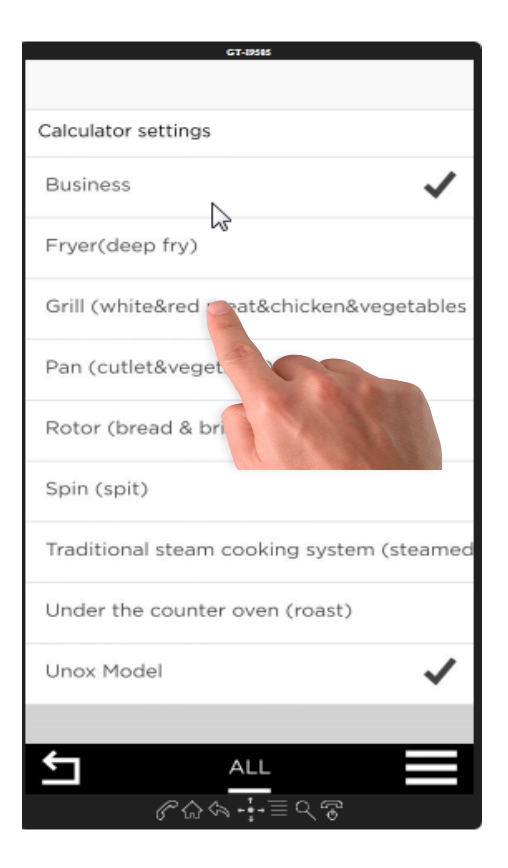

**SONL** 

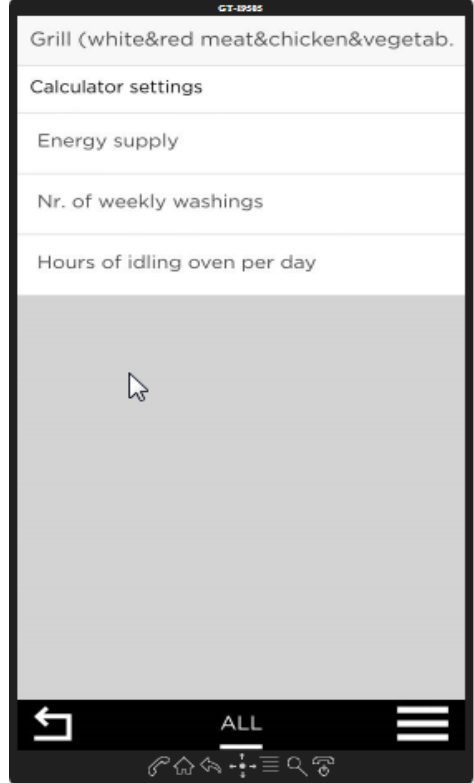

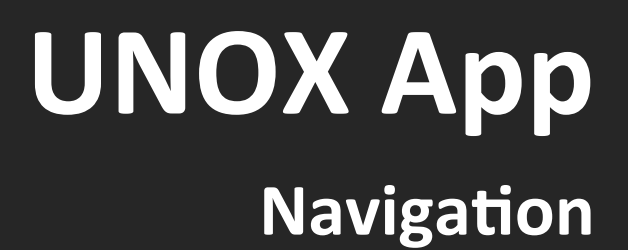

#### **Cooking**

**UNOX** 

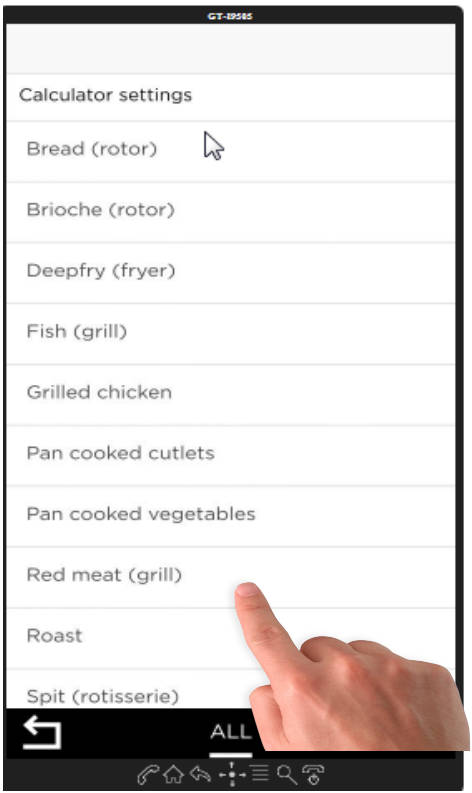

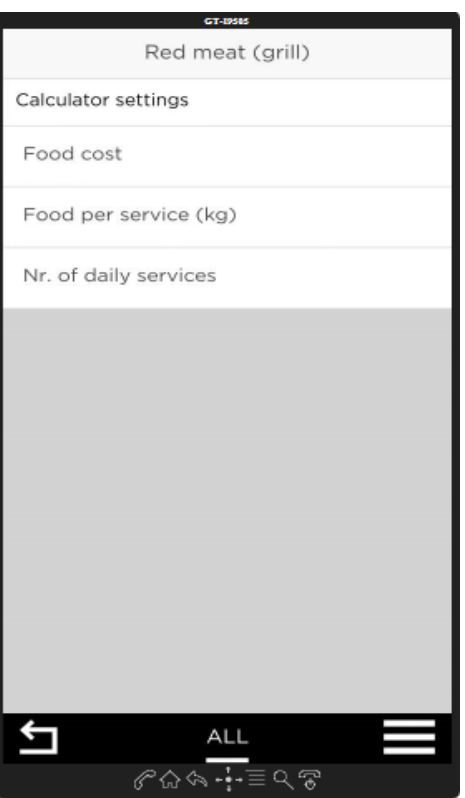

#### **Calculate**

**UNOX** 

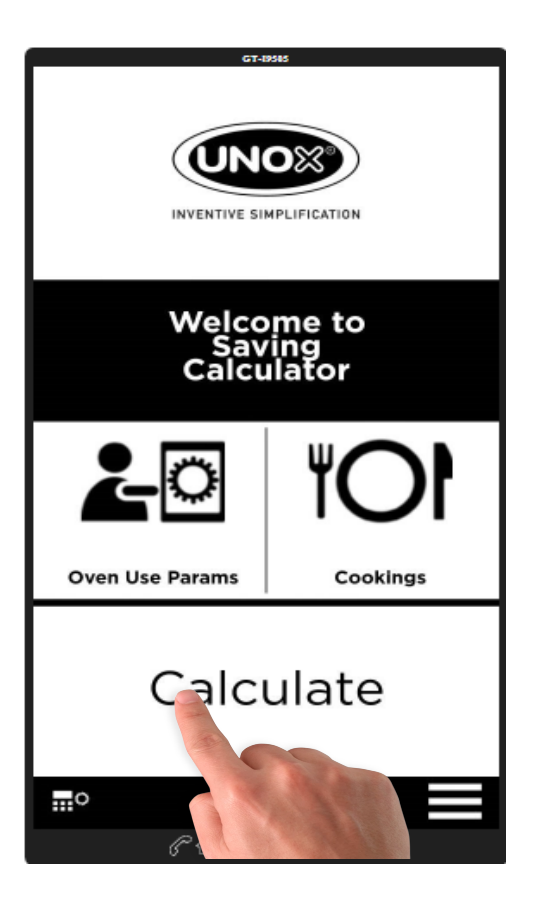

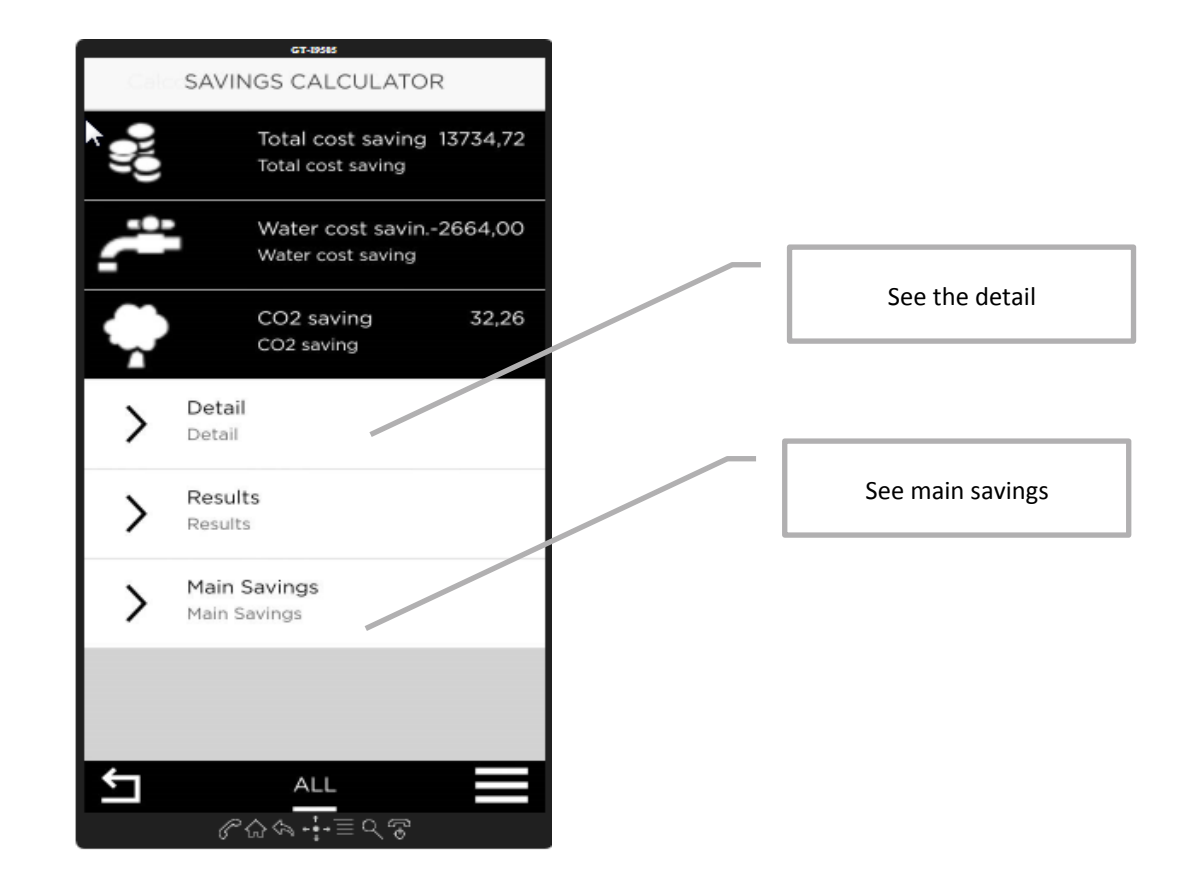

#### **Main savings**

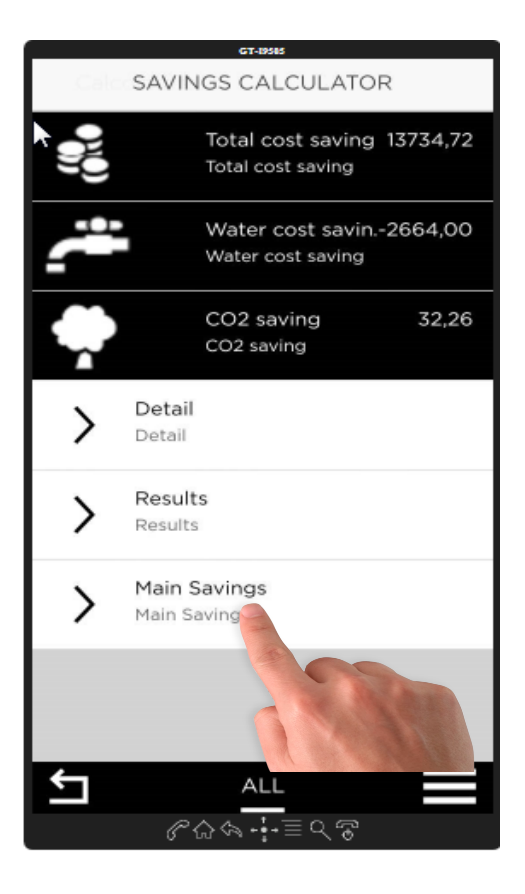

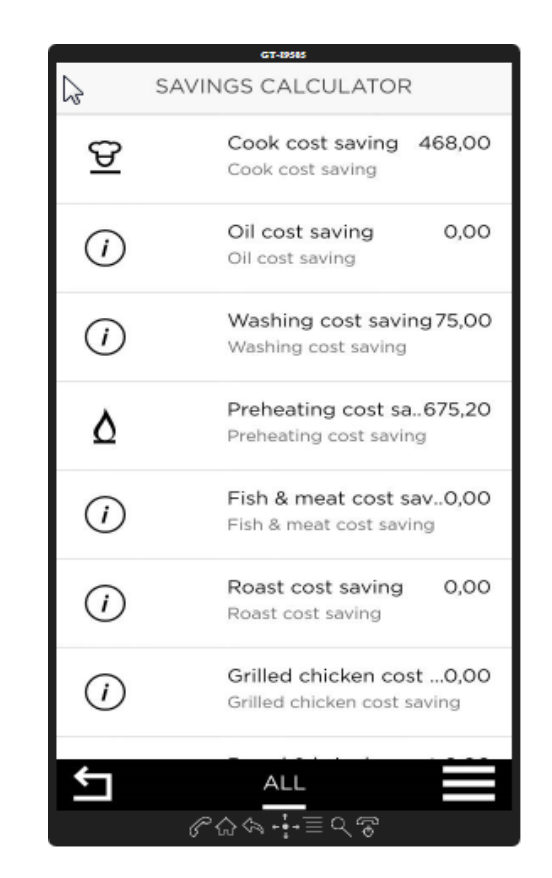

All savings=

(Alternative) - (Unox)!

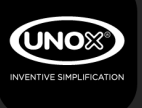

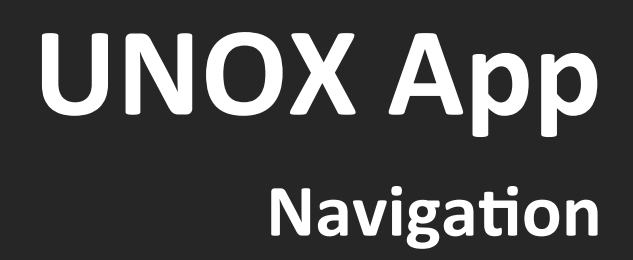

#### **Quotation**

**ÚNOX** 

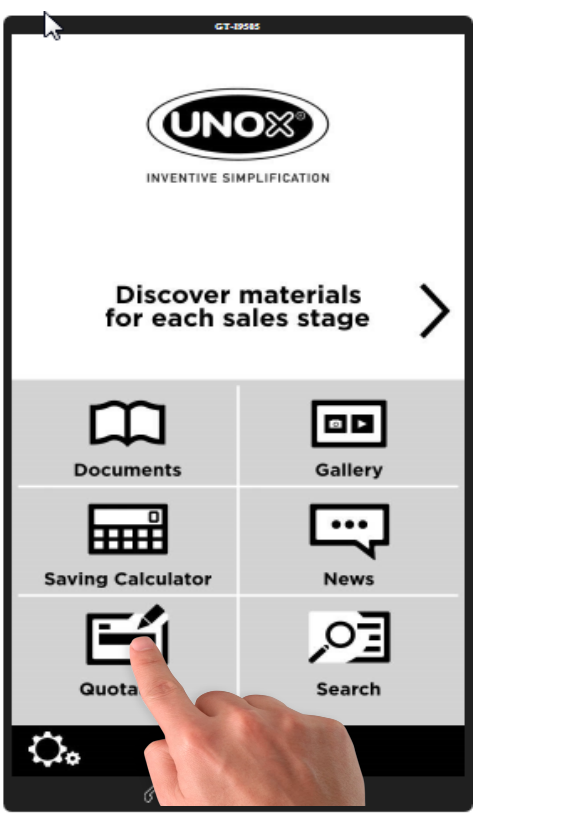

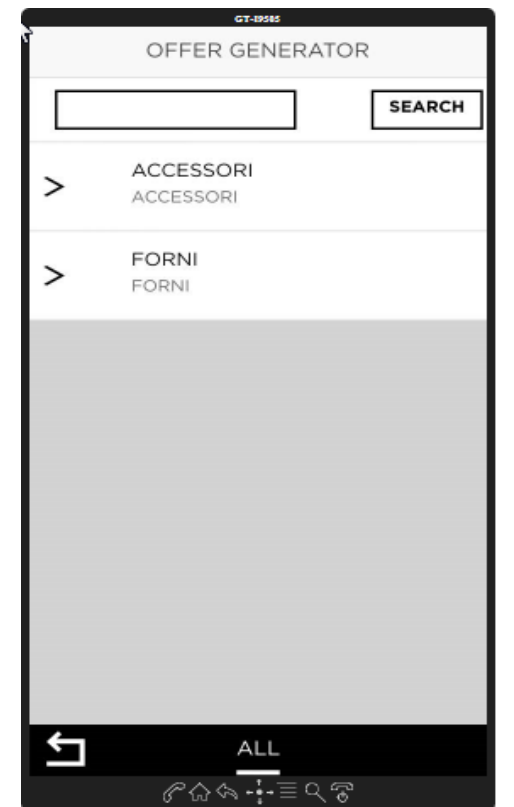

Search part number from this screen Or Click on «Accessori» or «Forni» 

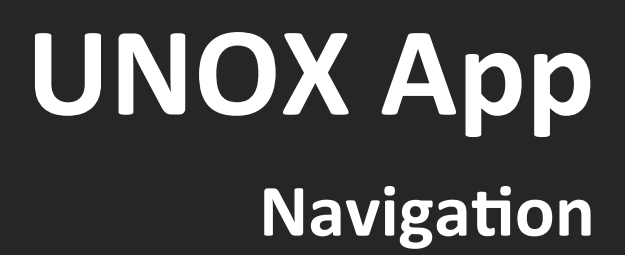

#### Quotation

NO⊱

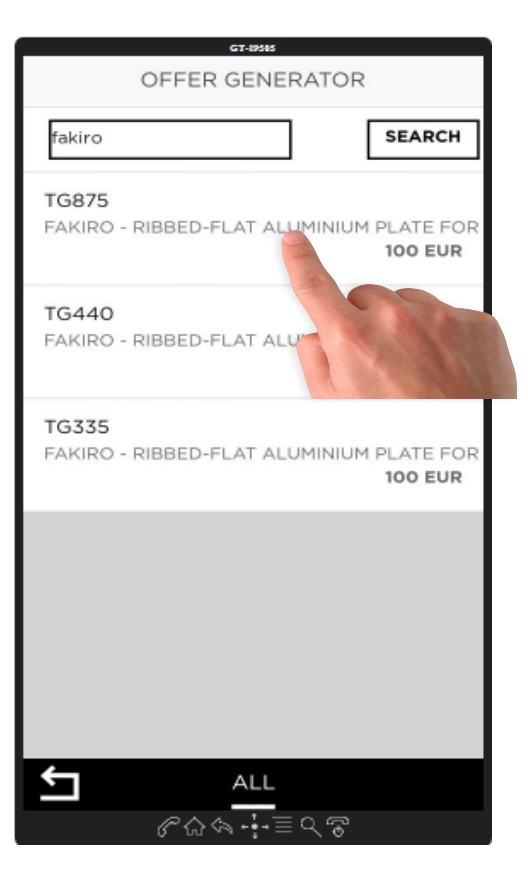

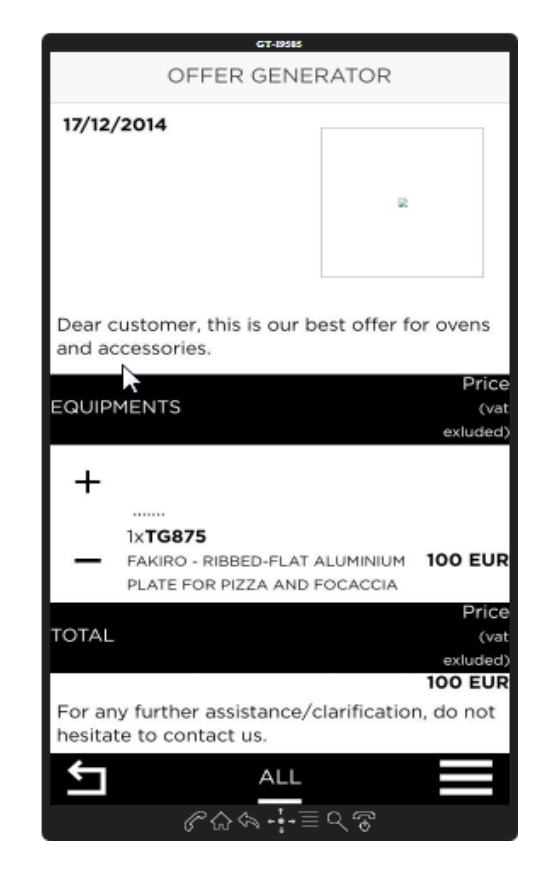

#### «-» to cancel the part number

«+» to add a new one

#### Quotation

**JNOX** 

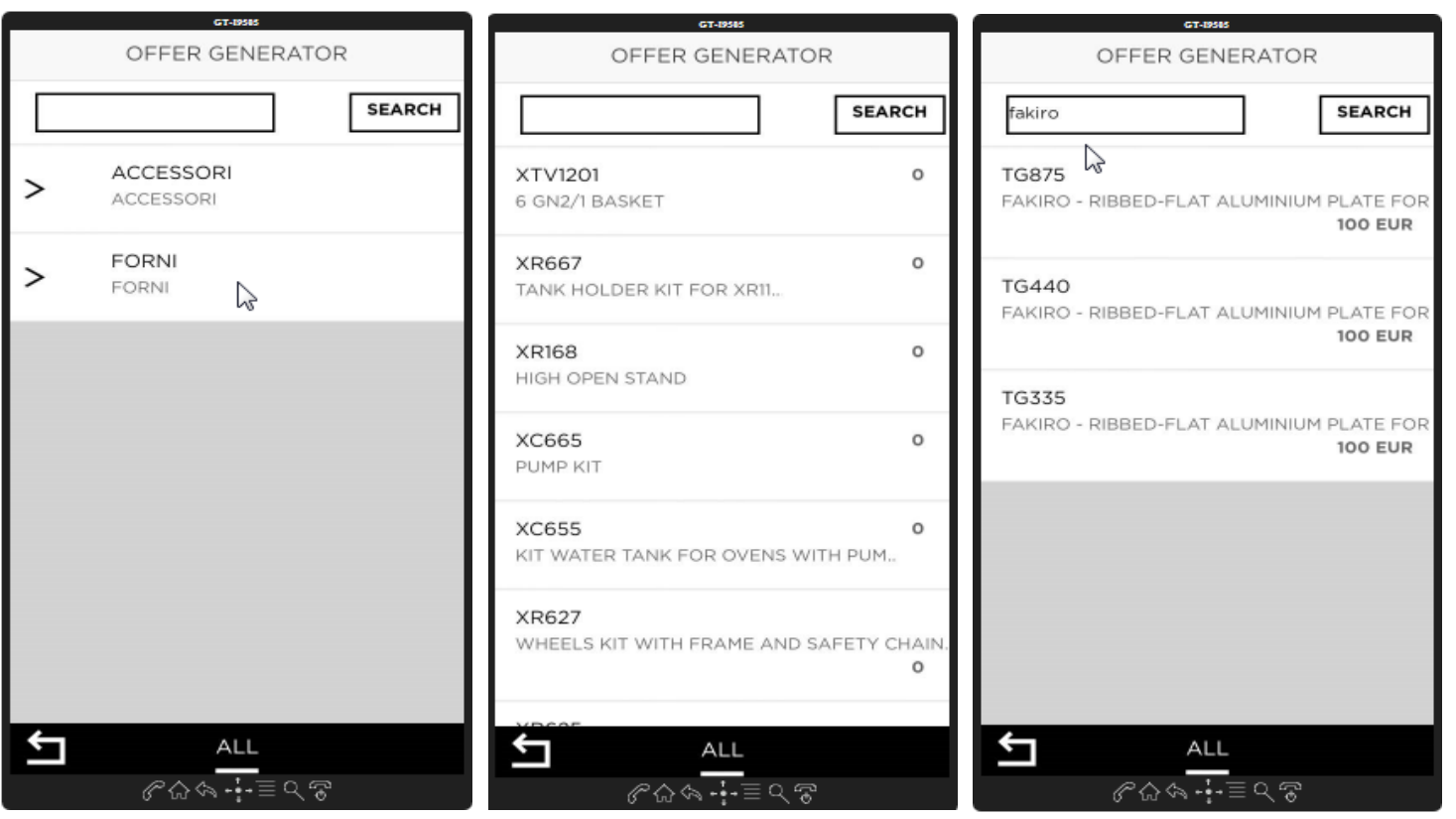

#### «-» to cancel the part number

«+» to add a new one

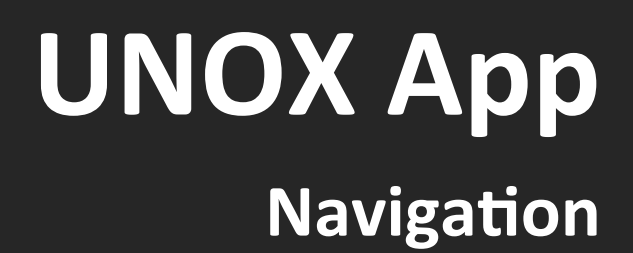

#### **Quotation can be shared**

**UNOX** 

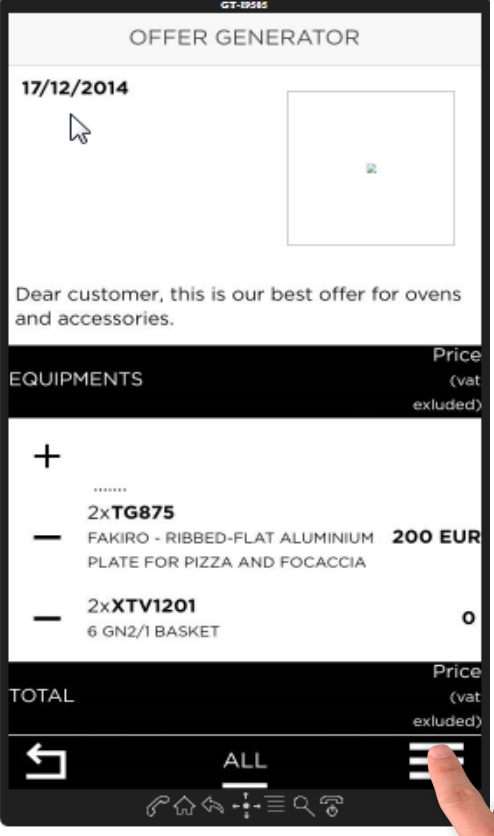

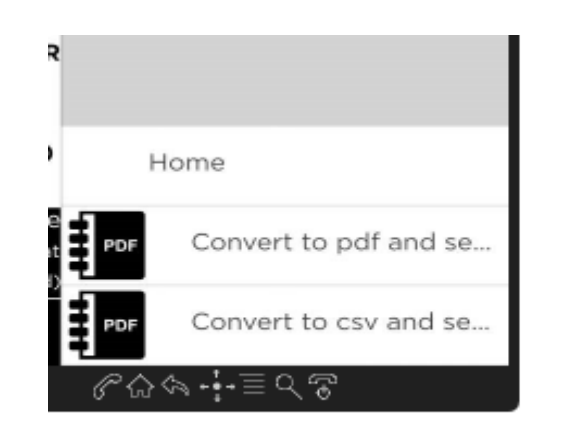

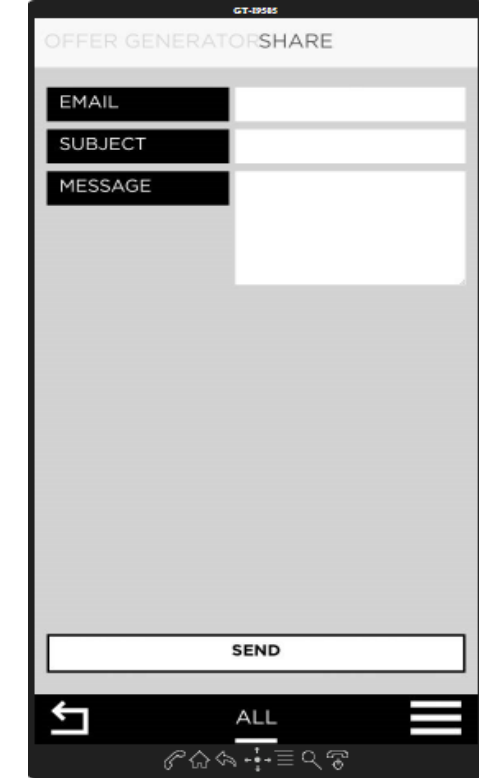

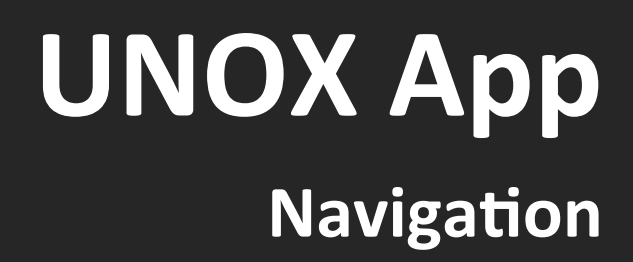

#### **User data settings**

**JNO** 

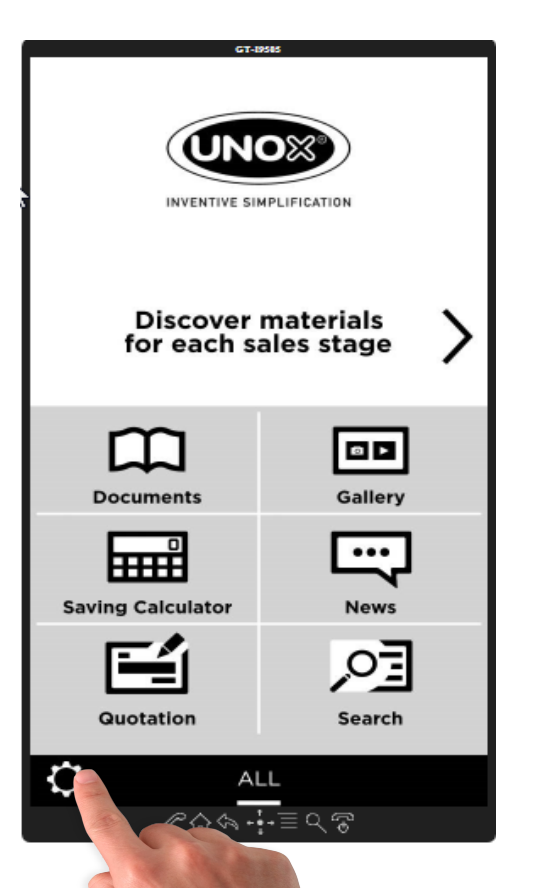

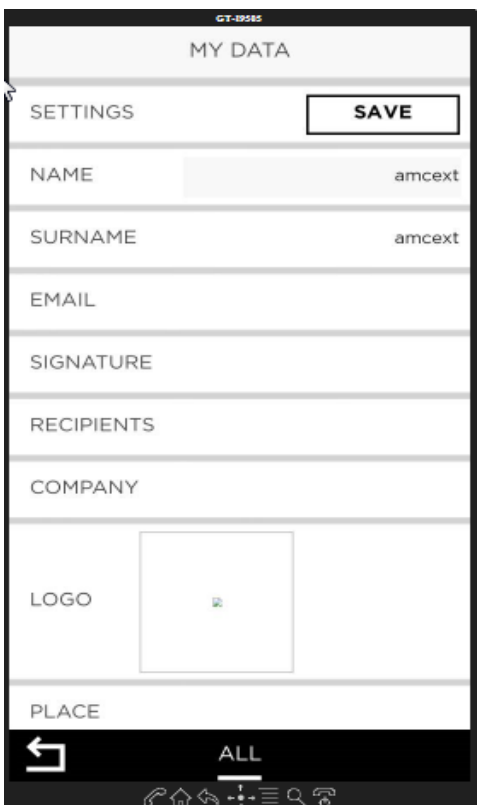

Enter some settings as default:

-logo

-company name(dealer)

-signature of the email

-company city

## **Device Compatibility**

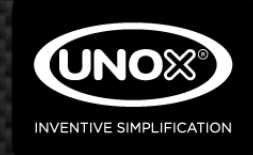

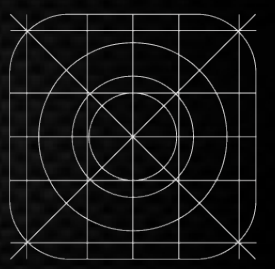

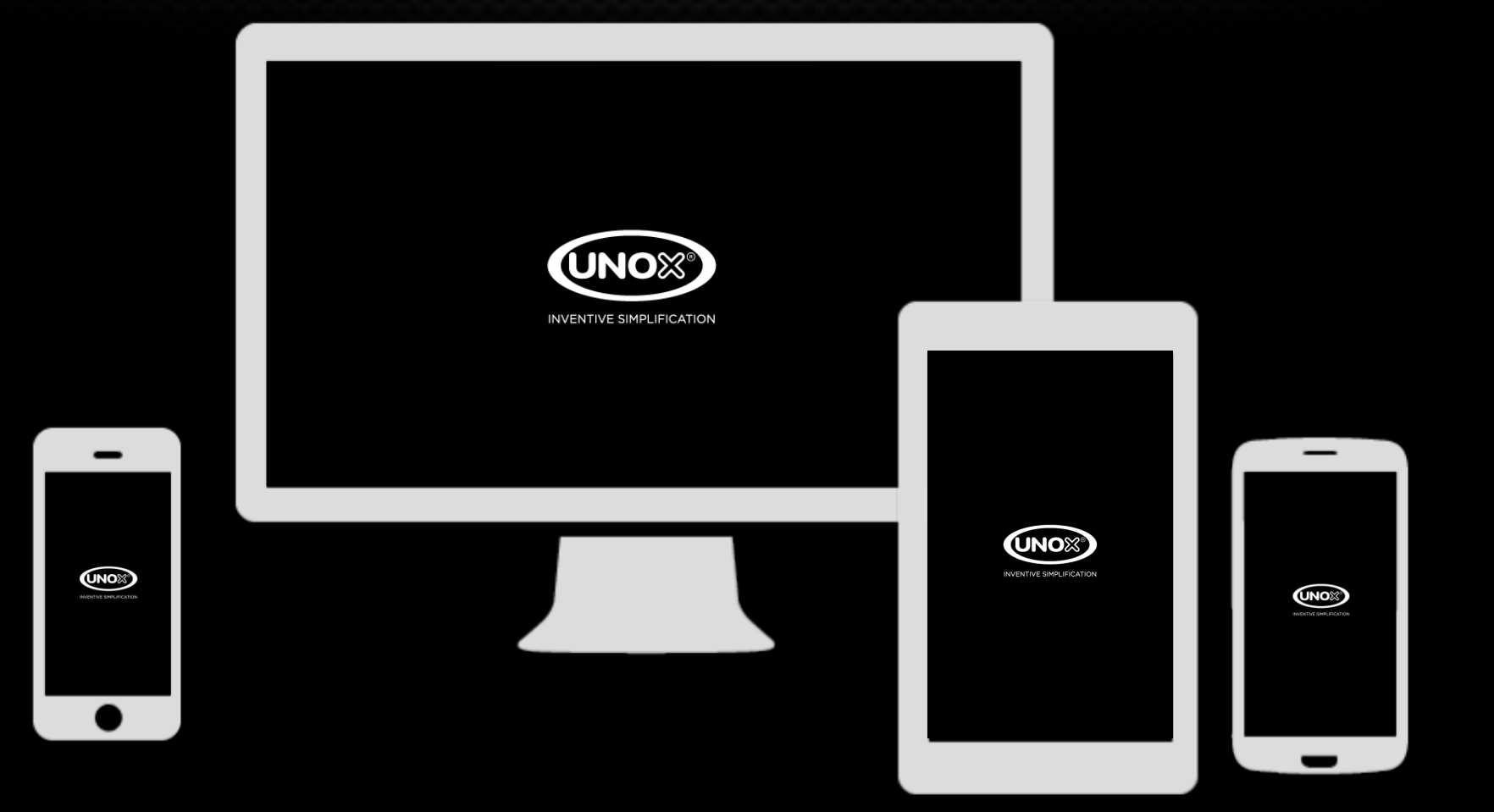

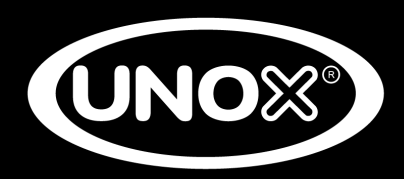

# **is coming in…**

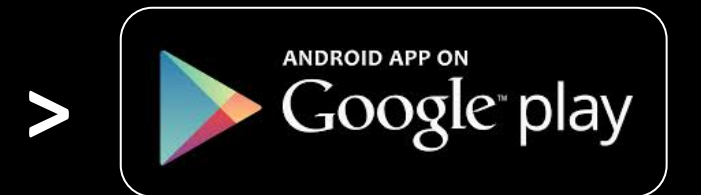

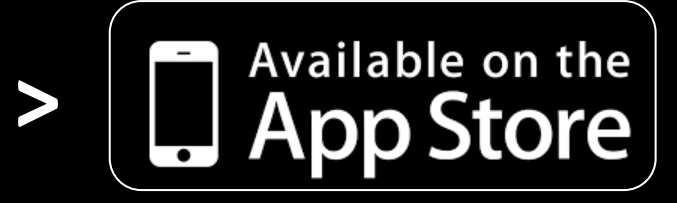

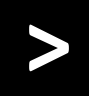

**New UNOX web site** 

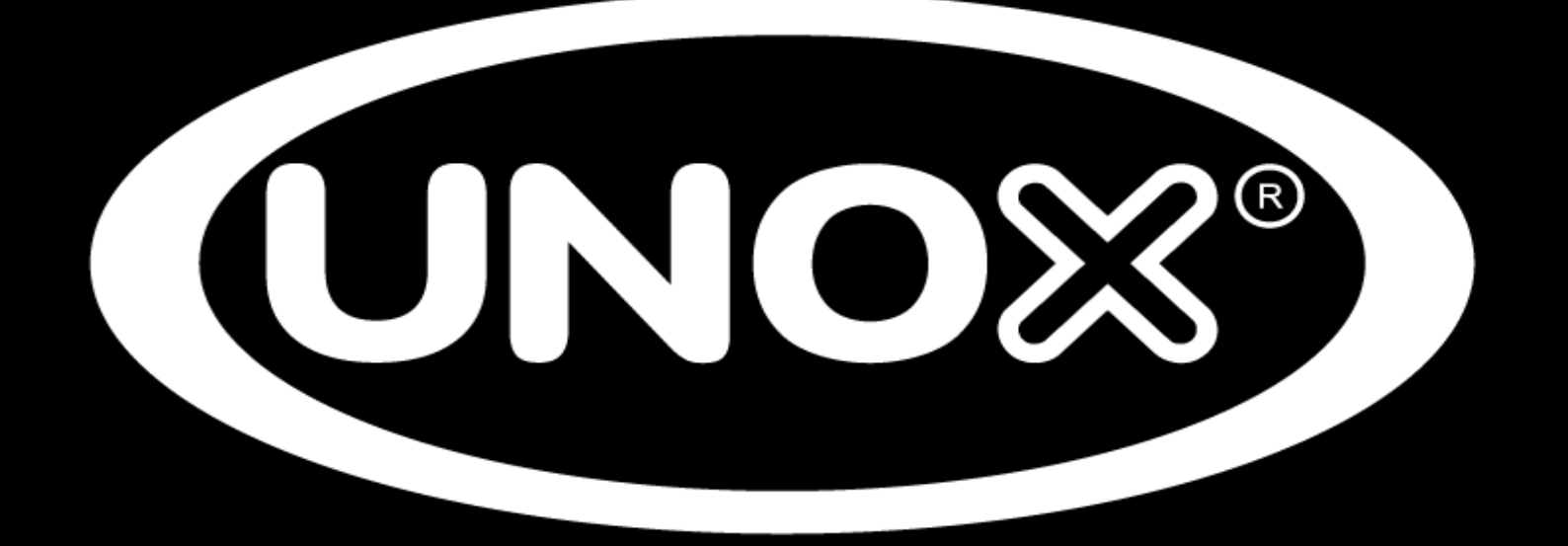

### **WWW.UNOX.COM**